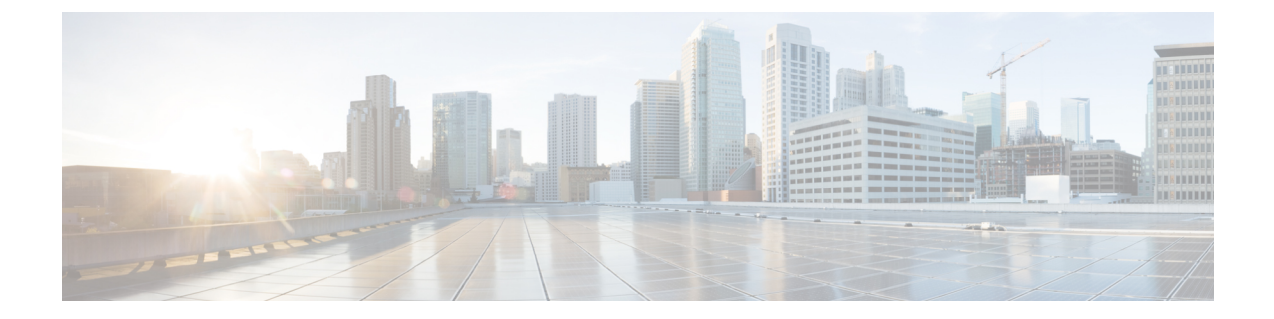

# スパニングツリー プロトコルの設定

- STP [の制約事項](#page-0-0), 1 ページ
- スパニング ツリー [プロトコルに関する情報](#page-1-0), 2 ページ
- [スパニングツリー機能の設定方法](#page-15-0), 16 ページ
- スパニングツリー [ステータスのモニタリング](#page-29-0), 30 ページ
- スパニング ツリー [プロトコルに関する追加情報](#page-30-0), 31 ページ
- STP [の機能情報](#page-31-0), 32 ページ

## <span id="page-0-0"></span>**STP** の制約事項

- ルート デバイスとしてデバイスを設定しようとする場合、ルート デバイスにするために必 要な値が 1 未満だと、失敗します。
- ネットワークが、拡張システム ID をサポートするデバイスとサポートしないものの両方で 構成されている場合、拡張システム ID をサポートするデバイスがルート デバイスになる可 能性は低くなります。古いソフトウェアを実行している接続デバイスのプライオリティより VLAN 番号が大きい場合は常に、拡張システム ID によってデバイス プライオリティ値が増 加します。
- 各スパニングツリー インスタンスのルート デバイスは、バックボーンまたはディストリ ビューション デバイスでなければなりません。アクセス デバイスをスパニングツリー プラ イマリ ルートとして設定しないでください。

#### 関連トピック

ルート [デバイスの設定](#page-18-0), (19 ページ) ブリッジ ID、デバイス プライオリティ、および拡張システム ID [スパニングツリー](#page-2-0) トポロジと BPDU, (3 ページ) [接続を維持するためのエージング](#page-11-0) タイムの短縮, (12 ページ)

#### **Cisco IOS XE Everest 16.6.x** (**Catalyst 9400** スイッチ)レイヤ **2** およびレイヤ **3** コンフィギュレーション ガ

**1**

# <span id="page-1-0"></span>スパニング ツリー プロトコルに関する情報

## スパニングツリー プロトコル

スパニングツリープロトコル (STP)は、ネットワーク内のループを回避しながらパスを冗長化 するためのレイヤ 2 リンク管理プロトコルです。レイヤ 2 イーサネット ネットワークが正常に動 作するには、任意の2つのステーション間で存在できるアクティブ パスは1つだけです。エンド ステーション間に複数のアクティブ パスがあると、ネットワークにループが生じます。このルー プがネットワークに発生すると、エンド ステーションにメッセージが重複して到着する可能性が あります。デバイスは、複数のレイヤ 2 インターフェイスのエンド ステーション MAC アドレス を学習する可能性もあります。このような状況によって、ネットワークが不安定になります。ス パニングツリーの動作は透過的であり、エンド ステーション側で、単一 LAN セグメントに接続 されているのか、複数セグメントからなるスイッチドLANに接続されているのかを検出すること はできません。

STP は、スパニングツリー アルゴリズムを使用し、スパニングツリーのルートとして冗長接続 ネットワーク内のデバイスを 1 つ選択します。アルゴリズムは、次に基づき、各ポートに役割を 割り当て、スイッチド レイヤ 2 ネットワークを介して最良のループフリー パスを算出します。 アクティブ トポロジでのポートの役割:

- ルート:スパニングツリー トポロジに対して選定される転送ポート
- 指定:各スイッチド LAN セグメントに対して選定される転送ポート
- 代替:スパニングツリーのルート ブリッジへの代替パスとなるブロック ポート
- バックアップ:ループバック コンフィギュレーションのブロック ポート

すべてのポートに役割が指定されているデバイス、またはバックアップの役割が指定されている スイッチはルート デバイスです。 少なくとも *1* つのポートに役割が指定されているデバイスは、 指定デバイスを意味します。

冗長データ パスはスパニングツリーによって、強制的にスタンバイ (ブロックされた)ステート にされます。スパニングツリーのネットワーク セグメントでエラーが発生したときに冗長パスが 存在する場合は、スパニングツリーアルゴリズムがスパニングツリートポロジを再計算し、スタ ンバイ パスをアクティブにします。デバイスは、スパニングツリー フレーム (ブリッジ プロト コル データ ユニット(BPDU)と呼ばれる)を定期間隔で送受信します。デバイスはこのフレー ムを転送しませんが、このフレームを使用してループフリー パスを構築します。 BPDU には、デ バイスおよび MAC アドレス、デバイスの優先順位、ポートの優先順位、およびパス コストを含 む、送信側デバイスとそのポートに関する情報が含まれます。スパニングツリーはこの情報を使 用して、スイッチド ネットワーク用のルート デバイスおよびルート ポートを選定し、さらに、 各スイッチド セグメントのルート ポートおよび指定ポートを選定します。

デバイスの 2 つのポートがループの一部である場合、 spanning-tree および、パス コスト設定は、 どのポートがフォワーディングステートになるか、およびどのポートがブロッキングステートに なるかを制御します。スパニングツリー ポート プライオリティ値は、ネットワーク トポロジに

おけるポートの位置とともに、トラフィック転送におけるポートの位置がどれだけ適切であるか を表します。The コスト値は、メディア速度を表します。

デフォルトではデバイスは、Small Form-Factor Pluggable(SFP)モジュールを備えていないイ ンターフェイスにだけ、(接続が稼働していることを確認するために)キープアライブ メッ セージを送信します。[**no**] **keepalive** インターフェイス コンフィギュレーション コマンドを キーワードなしで入力すると、インターフェイスのデフォルトを変更できます。 (注)

### <span id="page-2-0"></span>スパニングツリー トポロジと **BPDU**

スイッチドネットワーク内の安定したアクティブスパニングツリートポロジは、次の要素によっ て制御されます。

- デバイス上の各 VLAN に関連付けられた一意のブリッジ ID(デバイス プライオリティおよ び MAC アドレス)。デバイス スタックでは、ある特定のスパニングツリー インスタンスに 対して、すべてのデバイスが同一のブリッジ ID を使用します。
- ルート デバイスに対するスパニングツリー パス コスト。
- 各レイヤ2インターフェイスに対応付けられたポートID(ポートプライオリティおよびMAC アドレス)。

ネットワーク内のデバイスに電源が入ると、各機能はルート デバイスとして機能します。各デバ イスは、そのすべてのポートからコンフィギュレーション BPDU を送信します。BPDU によって 通信が行われ、スパニングツリー トポロジが計算されます。各設定BPDU には、次の情報が含ま れています。

- 送信デバイスがルート デバイスとして識別するデバイスの一意のブリッジ ID
- ルートまでのスパニングツリー パス コスト
- 送信デバイスのブリッジ ID
- メッセージ エージ
- 送信側インターフェイス ID
- hello タイマー、転送遅延タイマー、および max-age プロトコル タイマーの値

デバイスは、優位な情報(より小さいブリッジID、より低いパスコストなど)が含まれているコ ンフィギュレーション BPDU を受信すると、そのポートに対する情報を保存します。この BPDU をデバイスのルート ポート上で受信した場合、そのデバイスが指定デバイスとなっているすべて の接続 LAN に、更新したメッセージを付けて BPDU を転送します。

デバイスは、そのポートに現在保存されている情報よりも下位の情報を含むコンフィギュレーショ ン BPDU を受信した場合は、その BPDU を廃棄します。デバイスが下位 BPDU を受信した LAN の指定デバイスである場合、そのポートに保存されている最新情報を含む BPDU をその LAN に 送信します。このようにして下位情報は廃棄され、優位情報がネットワークで伝播されます。

**3**

BPDU の交換によって、次の処理が行われます。

• ネットワーク内の1つのデバイスがとして選択されます。ルートデバイス(スイッチドネッ トワークのスパニングツリートポロジーの論理的な中心)。箇条書きの項目の下の図を参照 してください。

VLANごとに、デバイスプライオリティが最も高い(最も小さい数字の優先順位の値)デバ イスがルート デバイスとして選択されます。すべてのデバイスがデフォルトのプライオリ ティ(32768)で設定されている場合、VLAN 内で MAC アドレスの最も小さいデバイスが ルート デバイスになります。デバイスのプライオリティ値は、次の図のようにブリッジ ID の最上位ビットを占めます。

• デバイスごとに(ルート デバイスを除く)、ルート ポートが 1 つ選択されます。このポー トは、デバイスからルートデバイスにパケットを転送するときに最適パス(最小コスト)を 提供します。

デバイス スタックのルート ポートを選択する場合には、スパニング ツリーは次の順序に従 います。

◦ 最も低いルート ブリッジ ID を選択

- ルート デバイスへの最も低いパス コストを選択
- 最も低い代表ブリッジ ID を選択
- 最も低い代表パス コストを選択
- 最も低いポート ID を選択
- スタックルートデバイス上の1つの発信ポートだけが、ルートポートとして選択されます。 スタック内の残りのデバイスは、次の図に示すように指定デバイスになります(デバイス2 およびデバイス 3)。
- ルート デバイスへの最短距離は、パス コストに基づいてデバイスごとに計算されます。
- LAN セグメントごとに指定デバイスが選択されます。指定デバイスは、その LAN からルー ト デバイスにパケットを転送するときの最小パス コストを提供します。DP は、指定デバイ スが LAN に接続されているポートです。

1 つのスタック メンバーがスタック ルート デバイスとして選択されます。スタック ルート デバ イスには出力ルート ポート (デバイス 1) が含まれます。

図 **1**:デバイス スタックのスパニング ツリー ポート ステート

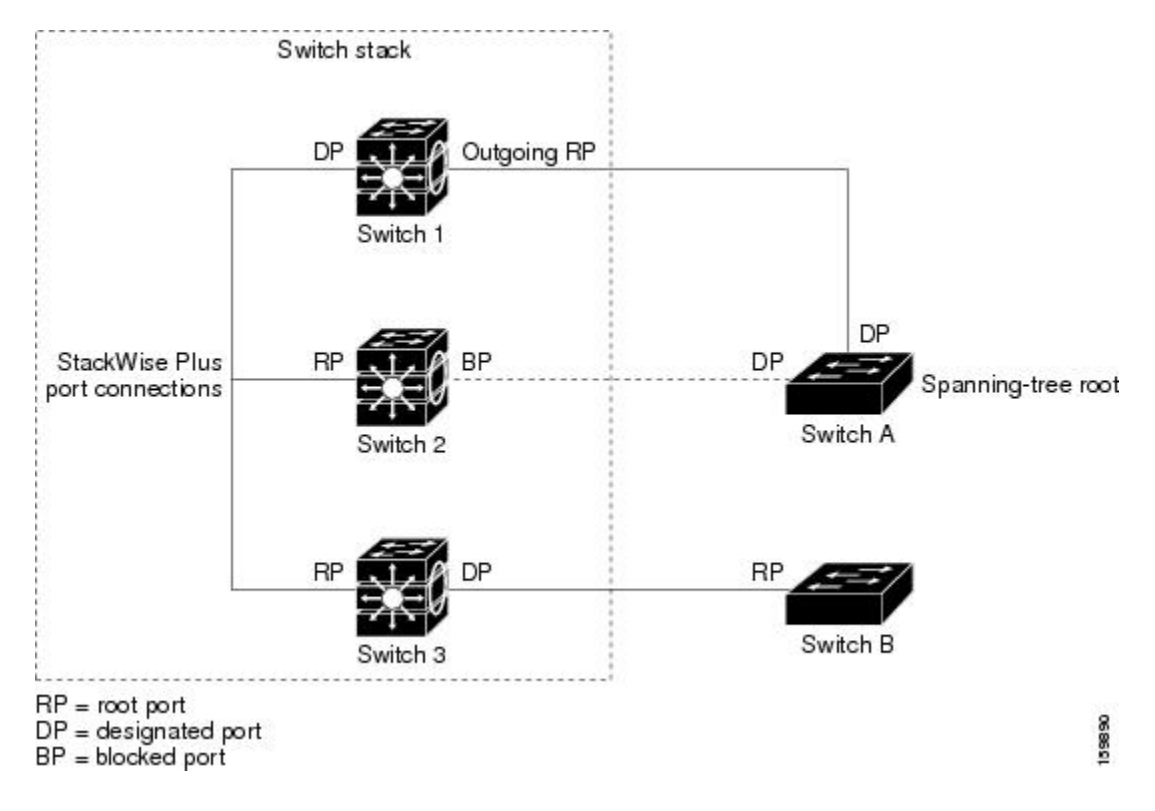

スイッチドネットワーク上のいずれの地点からもルートデバイスに到達する場合に必要のないパ スはすべて、スパニングツリー ブロッキング モードになります。

関連トピック

ルート [デバイスの設定](#page-18-0), (19 ページ) STP [の制約事項](#page-0-0), (1 ページ)

## ブリッジ **ID**、デバイス プライオリティ、および拡張システム **ID**

IEEE 802.1D 標準では、それぞれのデバイスに固有の ルートデバイスの選択を制御するブリッジ 識別子(ブリッジ ID)が必要です。各 VLAN は PVST+ と Rapid PVST+ によって異なる論理ブ リッジと見なされるので、同一のデバイスは設定された各 VLAN とは異なるブリッジ ID を保有 している必要があります。デバイス上の各 VLAN には一意の 8 バイト ブリッジ ID が設定されま す。上位の 2 バイトはデバイス プライオリティに使用され、残りの 6 バイトがデバイスの MAC アドレスから取得されます。

従来はデバイス プライオリティに使用されていた 2 バイトが、4 ビットのプライオリティ値と 12 ビットの拡張システム ID 値(VLAN ID と同じ)に割り当てられています。

| │プライオリティ値                                         |                                                                                                    |  |  | 拡張システム ID (VLAN ID と同設定) |  |  |  |  |  |    |    |  |  |  |  |
|---------------------------------------------------|----------------------------------------------------------------------------------------------------|--|--|--------------------------|--|--|--|--|--|----|----|--|--|--|--|
|                                                   | │ ト 16 │ ト 15 │ ト 14 │ ト 13 │ ト 12 │ ト 11 │ ト 10 │ ト 9 │ ト 8 │ ト 7 │ ト 6 │ ト 5 │ ト 4 │ ト 3 │ ト 2 │ ト 1 │ |  |  |                          |  |  |  |  |  |    |    |  |  |  |  |
| $ 32768 16384 8192 4096 2048 1024 512 256 128 64$ |                                                                                                    |  |  |                          |  |  |  |  |  | 32 | 16 |  |  |  |  |

表 **1**:デバイス プライオリティ値および拡張システム **ID**

スパニングツリーは、ブリッジ ID を VLAN ごとに一意にするために、拡張システム ID、デバイ ス プライオリティ、および割り当てられたスパニングツリー MAC アドレスを使用します。

拡張システムIDのサポートにより、ルートデバイス、セカンダリルートデバイス、およびVLAN のデバイス プライオリティの手動での設定方法に影響が生じます。たとえば、デバイスのプライ オリティ値を変更すると、デバイスがルート デバイスとして選定される可能性も変更されること になります。大きい値を設定すると可能性が低下し、値が小さいと可能性が増大します。

指定された VLAN のルート デバイスに 24576 に満たないデバイス プライオリティが設定されて いる場合は、デバイスはそのVLANについて、自身のプライオリティを最小のデバイスプライオ リティより 4096 だけ小さい値に設定します4096 は、表に示すように 4 ビット デバイス スイッチ プライオリティ値の最下位ビットの値です。

### <span id="page-5-0"></span>ポート プライオリティとパス コスト

ループが発生した場合、スパニングツリーはポート プライオリティを使用して、フォワーディン グ ステートにするインターフェイスを選択します。最初に選択されるインターフェイスには高い プライオリティ値(小さい数値)を割り当て、最後に選択されるインターフェイスには低いプラ イオリティ値(高い数値)を割り当てることができます。すべてのインターフェイスに同じプラ イオリティ値が与えられている場合、スパニングツリーはインターフェイス番号が最小のインター フェイスをフォワーディング ステートにし、他のインターフェイスをブロックします。

スパニングツリー パス コストのデフォルト値は、インターフェイスのメディア速度に基づきま す。ループが発生した場合、スパニングツリーはコストを使用して、フォワーディング ステート にするインターフェイスを選択します。最初に選択されるインターフェイスには低いコスト値を 割り当て、最後に選択されるインターフェイスには高いコスト値を割り当てることができます。 すべてのインターフェイスに同じコスト値が与えられている場合、スパニングツリーはインター フェイス番号が最小のインターフェイスをフォワーディング ステートにし、他のインターフェイ スをブロックします。

デバイスがデバイス スタックのメンバーの場合は、最初に選択させたいインターフェイスには小 さいコスト値を与え、最後に選択させたいインターフェイスには(ポート プライオリティを調整 せずに)大きいコスト値を与えます。詳細については、関連項目を参照してください。

#### 関連トピック

ポート [プライオリティの設定](#page-21-0), (22 ページ) パス [コストの設定](#page-22-0), (23 ページ)

## スパニングツリー インターフェイス ステート

プロトコル情報がスイッチド LAN を通過するとき、伝播遅延が生じることがあります。その結 果、スイッチド ネットワークのさまざまな時点および場所でトポロジーの変化が発生します。イ ンターフェイスがスパニングツリートポロジに含まれていない状態からフォワーディングステー トに直接移行すると、一時的にデータ ループが形成されることがあります。インターフェイスは 新しいトポロジ情報がスイッチドLAN上で伝播されるまで待機し、フレーム転送を開始する必要 があります。インターフェイスはさらに、古いトポロジで使用されていた転送フレームのフレー ム存続時間を満了させることも必要です。

スパニングツリーを使用しているデバイスの各レイヤ 2 インターフェイスは、次のいずれかのス テートになります。

- ブロッキング:インターフェイスはフレーム転送に関与しません。
- リスニング:インターフェイスをフレーム転送に関与させることをスパニングツリーが決定 した場合、ブロッキング ステートから最初に移行するステートです。
- ラーニング:インターフェイスはフレーム転送に関与する準備をしている状態です。
- フォワーディング:インターフェイスはフレームを転送します。
- ディセーブル:インターフェイスはスパニングツリーに含まれません。シャットダウンポー トであるか、ポート上にリンクがないか、またはポート上でスパニングツリーインスタンス が稼働していないためです。

インターフェイスは次のように、ステートを移行します。

- 初期化からブロッキング
- ブロッキングからリスニングまたはディセーブル
- リスニングからラーニングまたはディセーブル
- ラーニングからフォワーディングまたはディセーブル
- フォワーディングからディセーブル

インターフェイスはこれらのステート間を移動します。

図 **2**:スパニングツリー インターフェイス ステート

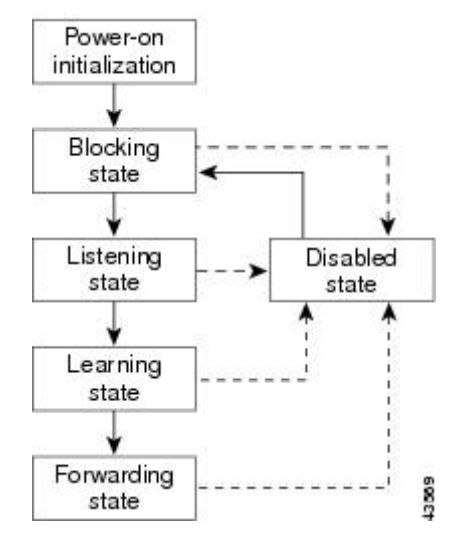

デフォルト設定では、デバイスを起動するとスパニングツリーがイネーブルになります。その後、 デバイスの各インターフェイス、VLAN、ネットワークがブロッキング ステートからリスニング およびラーニングという移行ステートを通過します。スパニングツリーは、フォワーディング ス テートまたはブロッキング ステートで各インターフェイスを安定させます。

スパニングツリー アルゴリズムがレイヤ 2 インターフェイスをフォワーディング ステートにする 場合、次のプロセスが発生します。

- **1** スパニングツリーがインターフェイスをブロッキングステートに移行させるプロトコル情報を 待つ間、インターフェイスはリスニング ステートになります。
- **2** スパニングツリーは転送遅延タイマーの満了を待ち、インターフェイスをラーニングステート に移行させ、転送遅延タイマーをリセットします。
- **3** ラーニング ステートの間、デバイスが転送データベースのエンド ステーションの位置情報を 学習しているとき、インターフェイスはフレーム転送をブロックし続けます。
- **4** 転送遅延タイマーが満了すると、スパニングツリーはインターフェイスをフォワーディングス テートに移行させ、このときラーニングとフレーム転送の両方が可能になります。

#### ブロッキング ステート

ブロッキング ステートのレイヤ 2 インターフェイスはフレームの転送に関与しません。初期化 後、デバイスの各インターフェイスに BPDU が送信されます。デバイスは最初、他のデバイスと BPDU を交換するまで、ルートとして動作します。この交換により、ネットワーク内でどのデバ イスがルートまたはルート デバイスになるかが確立されます。ネットワーク内にデバイスが 1 つ しかない場合は交換は行われず、転送遅延タイマーが満了し、インターフェイスがリスニング ス テートになります。インターフェイスはデバイスの初期化後、必ずブロッキング ステートになり ます。

ブロッキング ステートのインターフェイスは、次の機能を実行します。

- インターフェイス上で受信したフレームを廃棄します。
- 転送用に他のインターフェイスからスイッチングされたフレームを廃棄します。
- アドレスを学習しません。
- BPDU を受信します。

#### リスニング ステート

リスニング ステートは、ブロッキング ステートを経て、レイヤ 2 インターフェイスが最初に移行 するステートです。インターフェイスがリスニング ステートになるのは、スパニングツリーに よってそのインターフェイスのフレーム転送への関与が決定された場合です。

リスニング ステートのインターフェイスは、次の機能を実行します。

- インターフェイス上で受信したフレームを廃棄します。
- 転送用に他のインターフェイスからスイッチングされたフレームを廃棄します。
- アドレスを学習しません。
- BPDU を受信します。

#### ラーニング ステート

ラーニング ステートのレイヤ 2 インターフェイスは、フレームの転送に関与できるように準備し ます。インターフェイスはリスニング ステートからラーニング ステートに移行します。

- ラーニング ステートのインターフェイスは、次の機能を実行します。
	- インターフェイス上で受信したフレームを廃棄します。
	- 転送用に他のインターフェイスからスイッチングされたフレームを廃棄します。
	- アドレスを学習します。
	- BPDU を受信します。

#### フォワーディング ステート

フォワーディング ステートのレイヤ 2 インターフェイスは、フレームを転送します。インター フェイスはラーニング ステートからフォワーディング ステートに移行します。

フォワーディング ステートのインターフェイスは、次の機能を実行します。

- インターフェイス上でフレームを受信して転送します。
- 他のインターフェイスからスイッチングされたフレームを転送します。
- アドレスを学習します。

• BPDU を受信します。

#### ディセーブル ステート

ブロッキング ステートのレイヤ 2 インターフェイスは、フレームの転送やスパニングツリーに関 与しません。ディセーブル ステートのインターフェイスは動作不能です。

ディセーブル インターフェイスは、次の機能を実行します。

- インターフェイス上で受信したフレームを廃棄します。
- 転送用に他のインターフェイスからスイッチングされたフレームを廃棄します。
- アドレスを学習しません。

• BPDU を受信しません。

### <span id="page-9-0"></span>デバイス またはポートがルート デバイスまたはルート ポートになる仕組み

ネットワーク上のすべてのデバイスがデフォルトのスパニングツリー設定でイネーブルになって いる場合、最小の MAC アドレスを持つデバイスがルート デバイスになります。

デバイス A はルート デバイスとして選択されます。すべてのデバイスのデバイスのプライオリ ティがデフォルト (32768)に設定されており、デバイス A の MAC アドレスが最も小さいためで す。ただし、トラフィックパターン、転送インターフェイスの数、またはリンクタイプによって は、デバイス A が最適なルート デバイスとは限りません。ルート デバイスになるように、最適 なデバイスのプライオリティを引き上げる(数値を引き下げる)と、スパニングツリーの再計算 が強制的に行われ、最適なデバイスをルートとした新しいトポロジが形成されます。

#### 図 **3**:スパニングツリー トポロジ

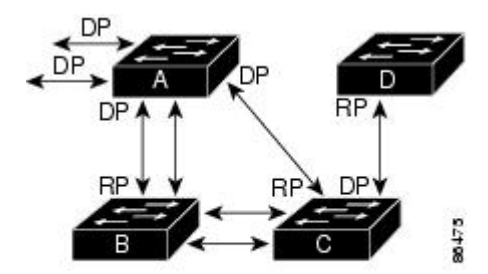

 $RP = Root Port$  $DP = Designated Port$ 

スパニングツリー トポロジがデフォルトのパラメータに基づいて算出された場合、スイッチド ネットワークの送信元エンドステーションから宛先エンドステーションまでのパスが最適になら ない場合があります。たとえば、ルート ポートよりプライオリティの高いインターフェイスに高 速リンクを接続すると、ルート ポートが変更される可能性があります。最高速のリンクをルート ポートにすることが重要です。

たとえば、デバイスBのあるポートがギガビットイーサネットリンクで、デバイス上の別のポー ト(10/100リンク)がルートポートであると仮定します。ネットワークトラフィックはギガビッ ト イーサネット リンクに流す方が効率的です。ギガビット イーサネット ポートのスパニングツ リー ポート プライオリティをルート ポートより高くする(数値を小さくする)と、ギガビット イーサネット ポートが新しいルート ポートになります。

#### 関連トピック

ポート [プライオリティの設定](#page-21-0), (22 ページ)

### スパニングツリーおよび冗長接続

2 つのデバイス インターフェイスを別の 1 台のデバイス、または 2 台の異なるデバイスに接続す ることにより、スパニングツリーを使用して冗長バックボーンを作成できます。スパニングツリー は一方のインターフェイスを自動的にディセーブルにし、他方でエラーが発生した場合にはその ディセーブルにしていた方をイネーブルにします。一方のリンクが高速で、他方が低速の場合、 必ず、低速の方のリンクがディセーブルになります。速度が同じ場合、ポート プライオリティと ポート ID が加算され、最大値を持つリンクがスパニングツリーによってディセーブルにされま す。

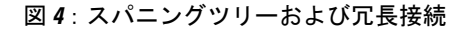

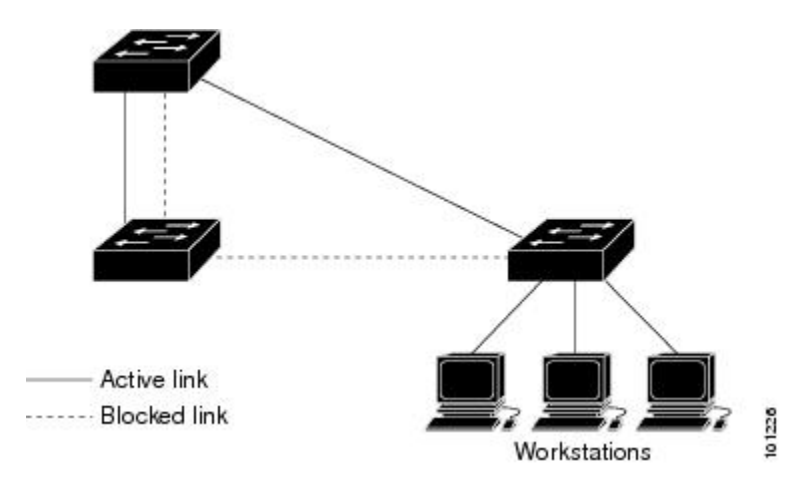

EtherChannel グループを使用して、デバイス間に冗長リンクを設定することもできます。

## スパニングツリー アドレスの管理

IEEE 802.1D では、各種ブリッジ プロトコルに使用させるために、0x00180C2000000 ~ 0x0180C2000010 の範囲で 17 のマルチキャスト アドレスが規定されています。これらのアドレス は削除できないスタティック アドレスです。

スパニングツリー ステートに関係なく、スタック内の各デバイスは 0x0180C2000000 ~ 0x0180C2000000 のアドレス宛てのパケットを受信しますが、転送は行いません。

スパニングツリーがイネーブルの場合、デバイスまたはスタック内の各デバイスの CPU は 0x0180C2000000 および 0x0180C2000010 宛てのパケットを受信します。スパニングツリーがディ セーブルの場合は、デバイスまたはスタック内の各デバイスは、それらのパケットを不明のマル チキャスト アドレスとして転送します。

### <span id="page-11-0"></span>接続を維持するためのエージング タイムの短縮

ダイナミック アドレスのエージング タイムはデフォルトで 5 分です。これは、**mac address-table aging-time** グローバル コンフィギュレーション コマンドのデフォルトの設定です。ただし、スパ ニングツリーの再構成により、多数のステーションの位置が変更されることがあります。このよ うなステーションは、再構成中、5分以上にわたって到達できないことがあるので、アドレステー ブルからステーション アドレスを削除し、改めて学習できるように、アドレス エージング タイ ムが短縮されます。スパニングツリー再構成時に短縮されるエージング タイムは、転送遅延パラ メータ値(**spanning-tree vlan** *vlan-id* **forward-time** *seconds* グローバル コンフィギュレーション コ マンド)と同じです。

各 VLAN はそれぞれ独立したスパニングツリー インスタンスであるため、デバイスは VLAN 単 位でエージングタイムを短縮します。あるVLANでスパニングツリーの再構成が行われると、そ の VLAN で学習されたダイナミック アドレスがエージング タイム短縮の対象になります。他の VLAN のダイナミック アドレスは影響を受けず、デバイスで設定されたエージング間隔がそのま ま保持されます。

#### 関連トピック

ルート [デバイスの設定](#page-18-0), (19 ページ) STP [の制約事項](#page-0-0), (1 ページ)

### <span id="page-11-1"></span>スパニングツリー モードおよびプロトコル

このデバイスでサポートされるモードおよびプロトコルは、次のとおりです。

• PVST+:このスパニングツリー モードは、IEEE 802.1D 標準およびシスコ独自の拡張機能に 準拠します。PVST+はデバイス上の各VLANでサポートされる最大数まで動作し、各VLAN にネットワーク上でのループフリー パスを提供します。

PVST+ は、対象となる VLAN にレイヤ 2 ロード バランシングを提供します。ネットワーク 上のVLANを使用してさまざまな論理トポロジを作成し、特定のリンクに偏らないようにす べてのリンクを使用できるようにします。VLAN 上の PVST+ インスタンスごとに、それぞ れ 1 つのルート デバイスがあります。このルート デバイスは、その VLAN に対応するスパ ニングツリー情報を、ネットワーク上の他のすべてのデバイスに伝送します。このプロセス により、各デバイスがネットワークに関する共通の情報を持つため、ネットワークトポロジ が確実に維持されます。

• Rapid PVST+:Rapid PVST+ はデバイス上のデフォルトの STP モードです。このスパニング ツリーモードは、IEEE802.1w標準に準拠した高速コンバージェンスを使用する以外はPVST+ と同じです。。高速コンバージェンスを行うため、Rapid PVST+ はトポロジ変更を受信する と、ポート単位でダイナミックに学習した MAC アドレス エントリをただちに削除します。

このような場合、PVST+ では、ダイナミックに学習した MAC アドレス エントリには短い エージング タイムが使用されます。

RapidPVST+はPVST+と同じ設定を使用しているので(特に明記する場合を除く)、デバイ スで必要なことは最小限の追加設定のみです。RapidPVST+の利点は、大規模なPVST+のイ ンストール ベースを Rapid PVST+ に移行する際に、複雑なマルチ スパニングツリー プロト コル (MSTP)設定の学習やネットワーク再設定の必要がないことです。Rapid PVST+ モー ドでは、各 VLAN は独自のスパニングツリー インスタンスを最大数実行します。

• MSTP:このスパニングツリー モードは IEEE 802.1s 標準に準拠しています。複数の VLAN を同一のスパニングツリー インスタンスにマッピングし、多数の VLAN をサポートする場 合に必要となるスパニングツリーインスタンスの数を減らすことができます。MSTPはRapid Spanning-TreeProtocol(RSTP)(IEEE 802.1w準拠)上で実行され、転送遅延を解消し、ルー ト ポートおよび指定ポートをフォワーディング ステートにすばやく移行することにより、 スパニングツリーの高速コンバージェンスを可能にします。デバイススタックでは、クロス スタック高速移行(CSRT)機能が RSTP と同じ機能を実行します。RSTP または CSRT を使 用しなければ、MSTP は稼働できません。

#### 関連トピック

[スパニングツリー](#page-15-1) モードの変更, (16 ページ)

## <span id="page-12-0"></span>サポートされるスパニングツリー インスタンス

PVST+ または RapidPVST+ モードでは、デバイスまたはデバイス スタックは最大 128 のスパニン グツリー インスタンスをサポートします。

MSTP モードでは、デバイスまたはデバイス スタックは最大 65 の MST インスタンスをサポート します。特定の MST インスタンスにマッピング可能な VLAN 数に制限はありません。

#### 関連トピック

スパニング [ツリーのディセーブル化](#page-17-0), (18 ページ) [スパニングツリー機能のデフォルト設定](#page-14-0), (15 ページ) MSTP [のデフォルト設定](b_166_lyr2_lyr3_9400_cg_chapter_01.pdf#unique_39)

### スパニングツリーの相互運用性と下位互換性

MSTP および PVST+ が混在したネットワークでは、Common Spanning-Tree(CST)のルートは MST バックボーンの内側に配置する必要があり、PVST+ デバイスを複数の MST リージョンに接 続することはできません。

ネットワーク内にRapidPVST+を実行しているデバイスとPVST+を実行しているデバイスが存在 する場合、RapidPVST+デバイスとPVST+デバイスを別のスパニングツリーインスタンスに設定 することを推奨します。Rapid PVST+ スパニングツリー インスタンスでは、ルート デバイスは RapidPVST+デバイスでなければなりません。PVST+インスタンスでは、ルートデバイスはPVST+ デバイスでなければなりません。PVST+ デバイスはネットワークのエッジに配置する必要があり ます。

すべてのスタックメンバーが、同じバージョンのスパニングツリーを実行します(すべてPVST+、 すべて Rapid PVST+、またはすべて MSTP)。

#### 表 **2**:**PVST+**、**MSTP**、**Rapid PVST+** の相互運用性と互換性

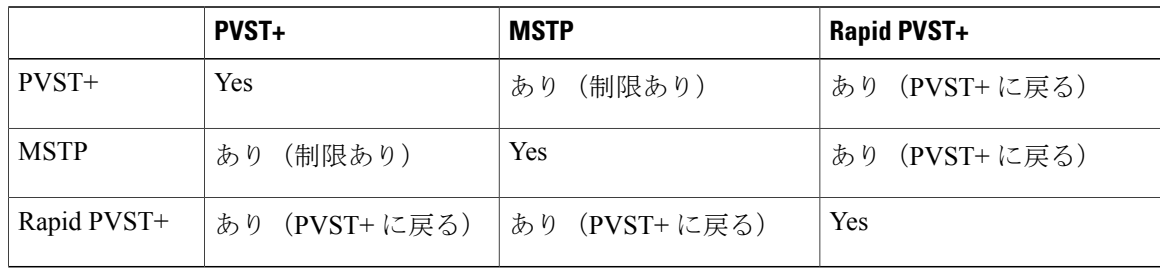

#### 関連トピック

MST [リージョン設定の指定と](b_166_lyr2_lyr3_9400_cg_chapter_01.pdf#unique_40) MSTP のイネーブル化 MSTP [設定時の注意事項](b_166_lyr2_lyr3_9400_cg_chapter_01.pdf#unique_41) MST [リージョン](b_166_lyr2_lyr3_9400_cg_chapter_01.pdf#unique_42)

### **STP** および **IEEE 802.1Q** トランク

VLAN トランクに関する IEEE 802.1Q 規格は、ネットワークのスパニングツリー ストラテジに一 定の制限を設けています。この規格では、トランク上で使用できるすべての VLAN に対して、1 つのスパニングツリー インスタンスしか認められません。ただし、IEEE 802.1Q トランクを介し て接続されるCiscoデバイスのネットワークにおいて、デバイスはトランク上で許容されるVLAN ごとに 1 つのスパニングツリー インスタンスを維持します。

IEEE 802.1Q トランクを介して Cisco デバイスを他社製のデバイスに接続する場合、Cisco デバイ スは PVST+ を使用してスパニングツリーの相互運用性を実現します。RapidPVST+ がイネーブル の場合、デバイスは PVST+ ではなく Rapid PVST+ を使用します。デバイスは、トランクの IEEE 802.1Q VLAN のスパニングツリー インスタンスと他社の IEEE 802.1Q デバイスのスパニングツ リー インスタンスを結合します。

ただし、PVST+ または Rapid PVST+ の情報はすべて、他社製の IEEE 802.1Q デバイスからなるク ラウドにより分離された Cisco デバイスによって維持されます。Cisco デバイスを分離する他社製 の IEEE 802.1Q クラウドは、デバイス間の単一トランク リンクとして扱われます。

PVST+ は IEEE 802.1Q トランクで自動的に有効になるので、ユーザ側で設定する必要はありませ ん。アクセス ポートおよび ISL(スイッチ間リンク)トランク ポートでの外部スパニングツリー の動作は、PVST+ の影響を受けません。

## **VLAN** ブリッジ スパニングツリー

シスコVLANブリッジスパニングツリーは、フォールバックブリッジング機能(ブリッジグルー プ)で使用し、DECnet などの IP 以外のプロトコルを 2 つ以上の VLAN ブリッジ ドメインまたは ルーテッド ポート間で伝送します。VLAN ブリッジ スパニングツリーにより、ブリッジ グルー

プは個々の VLAN スパニングツリーの上部にスパニングツリーを形成できるので、VLAN 間で複 数の接続がある場合に、ループが形成されないようにします。また、ブリッジングされている VLAN からの個々のスパニングツリーが単一のスパニングツリーに縮小しないようにする働きも します。

VLANブリッジスパニングツリーをサポートするには、一部のスパニングツリータイマーを増や します。フォールバック ブリッジング機能を使用するには、デバイスでネットワーク アドバン テージ ライセンスを有効にする必要があります。

## スパニング ツリーとデバイス スタック

デバイス スタックが PVST+ または Rapid PVST+ モードで動作している場合:

- デバイススタックは、ネットワークのその他の部分に対しては単一のスパニングツリーノー ドに見え、すべてのスタック メンバーが与えられたスパニングツリーに同一のブリッジ ID を使用します。ブリッジ ID は、アクティブ スイッチの MAC アドレスから取得されます。
- 新しいデバイスがスタックに加わると、そのスイッチは、アクティブ スイッチのブリッジ IDを自分のブリッジIDとして設定します。新しく追加されたデバイスのIDが最も小さく、 ルート パス コストがすべてのスタック メンバー間で同じ場合は、新しく追加されたデバイ スがスタック ルートになります。
- スタックメンバがスタックから除外されると、スタック内でスパニングツリーの再コンバー ジェンスが発生します(スタック外で発生する場合もあります)。残っているスタックメン バのうち最も低いスタック ポート ID を持つスタック メンバが、スタック ルートになりま す。
- デバイス スタック外にあるネイバー デバイスに障害が発生したか、またはその電源が停止 した場合、通常のスパニングツリー処理が発生します。スパニングツリーの再コンバージェ ンスは、アクティブなトポロジ内のデバイスが失われたことにより発生する場合もありま す。
- デバイス スタック外にある新しい デバイスがネットワークに追加された場合、通常のスパ ニングツリー処理が発生します。スパニングツリーの再コンバージェンスは、ネットワーク にデバイスが追加されたことにより発生する場合もあります。

## <span id="page-14-0"></span>スパニングツリー機能のデフォルト設定

#### 表 **3**:スパニングツリー機能のデフォルト設定

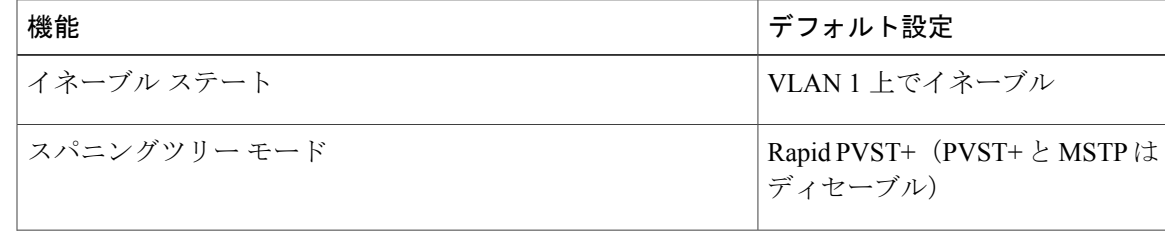

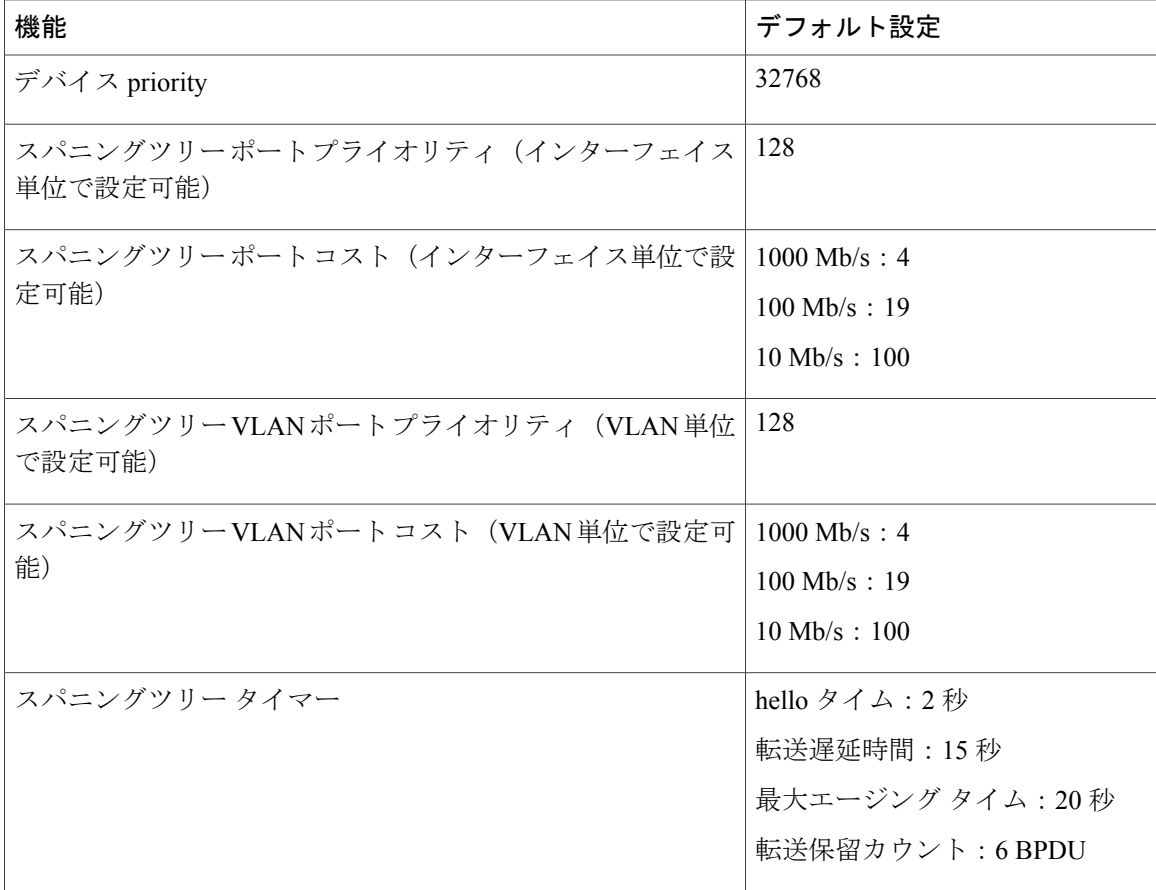

 $\label{eq:1} \mathscr{D}_{\mathbb{Z}}$ 

(注) Cisco IOS Release 15.2(4)E 以降では、デフォルトの STP モードは Rapid PVST+ です。

#### 関連トピック

スパニング [ツリーのディセーブル化](#page-17-0), (18 ページ) [サポートされるスパニングツリー](#page-12-0) インスタンス, (13 ページ)

# <span id="page-15-1"></span><span id="page-15-0"></span>スパニングツリー機能の設定方法

## スパニングツリー モードの変更

スイッチは次の 3 つのスパニングツリー モードをサポートします。Per-VLAN Spanning-Tree Plus (PVST+)、Rapid PVST+、またはマルチ スパニングツリー プロトコル(MSTP)。デフォルト では、デバイスは Rapid PVST+ プロトコルを実行します。

デフォルト モード以外のモードをイネーブルにする場合、この手順は必須です。

 $\overline{\mathsf{I}}$ 

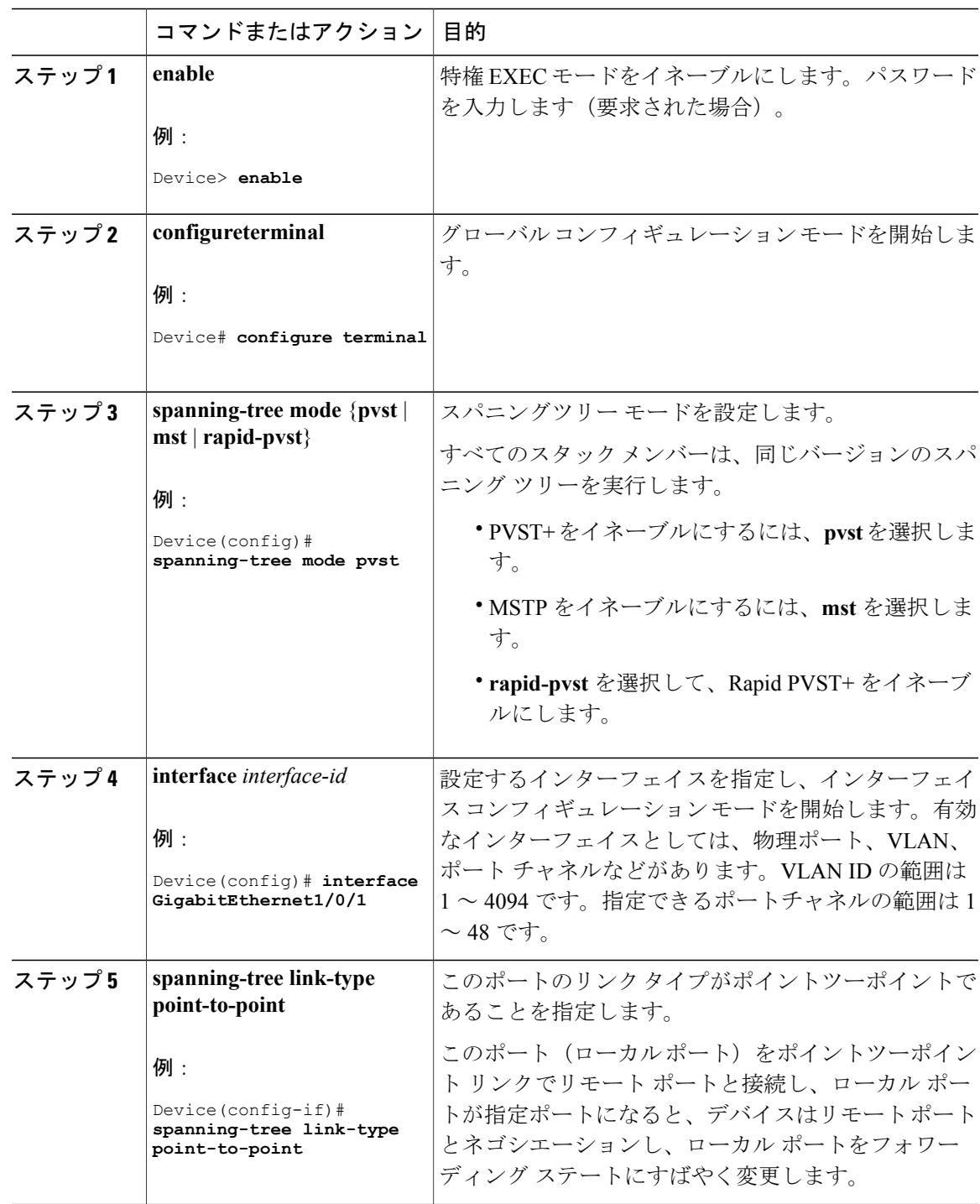

手順

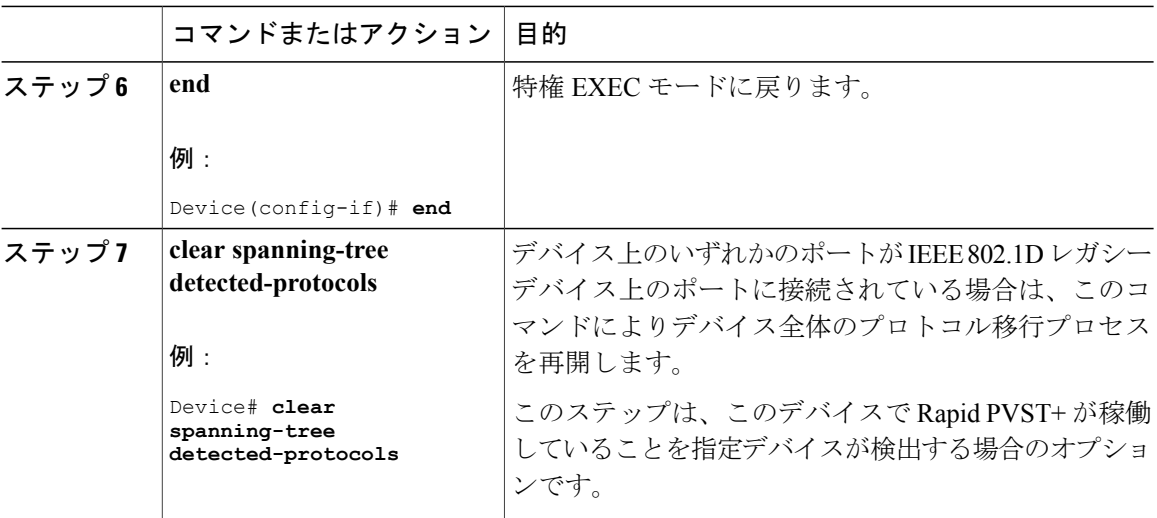

#### 関連トピック

スパニングツリー [モードおよびプロトコル](#page-11-1), (12 ページ)

## <span id="page-17-0"></span>スパニング ツリーのディセーブル化

スパニングツリーはデフォルトで、VLAN 1 およびスパニングツリー限度を上限として新しく作 成されたすべての VLAN 上でイネーブルです。スパニングツリーをディセーブルにするのは、 ネットワーク トポロジにループがないことが確実な場合だけにしてください。

 $\mathbb{A}$ 注意

スパニングツリーがディセーブルでありながら、トポロジにループが存在していると、余分な トラフィックが発生し、パケットの重複が無限に繰り返されることによって、ネットワークの パフォーマンスが大幅に低下します。

この手順は任意です。

### 手順

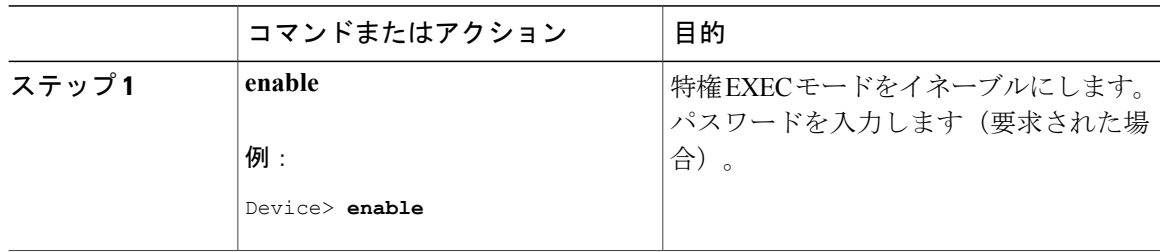

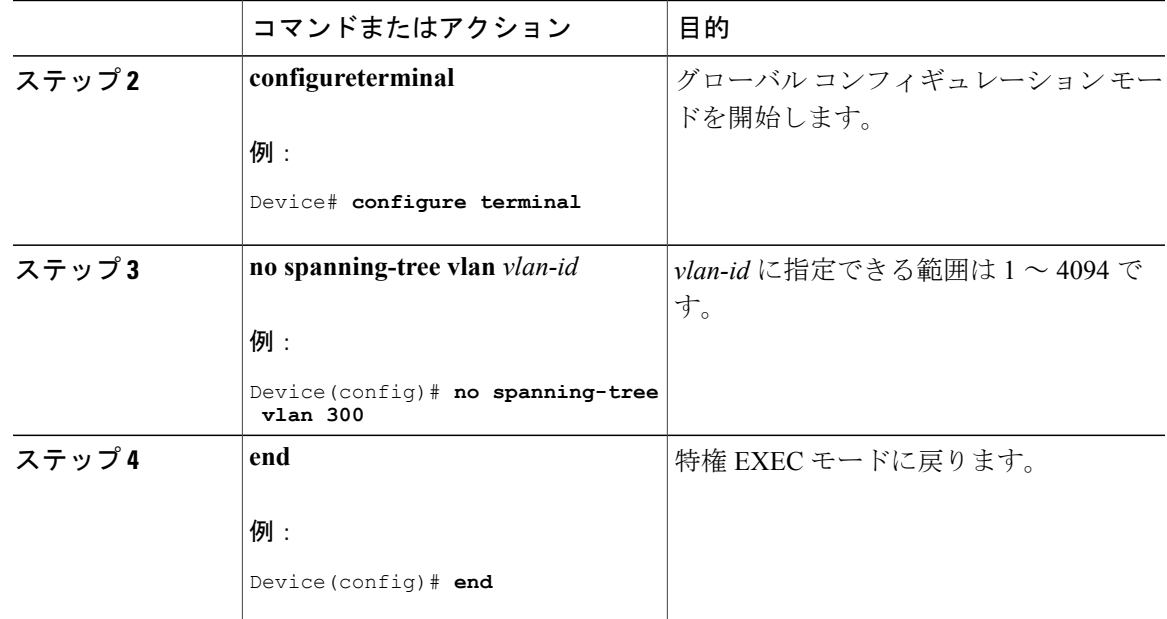

関連トピック

[サポートされるスパニングツリー](#page-12-0) インスタンス, (13 ページ) [スパニングツリー機能のデフォルト設定](#page-14-0), (15 ページ)

## <span id="page-18-0"></span>ルート デバイスの設定

特定の VLAN でデバイスをルートとして設定するには、**spanning-tree vlan** *vlan-id***root** グローバル コンフィギュレーションコマンドを使用して、デバイスプライオリティをデフォルト値(32768) から、それより大幅に小さい値に変更します。このコマンドを入力すると、ソフトウェアが各 VLAN について、ルート デバイスのデバイス プライオリティを確認します。拡張システム ID を サポートするため、デバイスは指定された VLAN の自身のプライオリティを 24576 に設定しま す。この値によって、このデバイスを指定された VLAN のルートに設定できます。

レイヤ 2 ネットワークの直径(つまり、レイヤ 2 ネットワーク上の任意の 2 つのエンド ステー ション間の最大デバイスホップカウント)を指定するには、**diameter**キーワードを使用します。 ネットワーク直径を指定すると、デバイスはその直径を持つネットワークに最適なhelloタイム、 転送遅延時間、および最大エージング タイムを自動的に設定します。その結果、コンバージェン スに要する時間が大幅に短縮されます。**hello** キーワードを使用して、自動的に計算される hello タイムを上書きすることができます。

この手順は任意です。

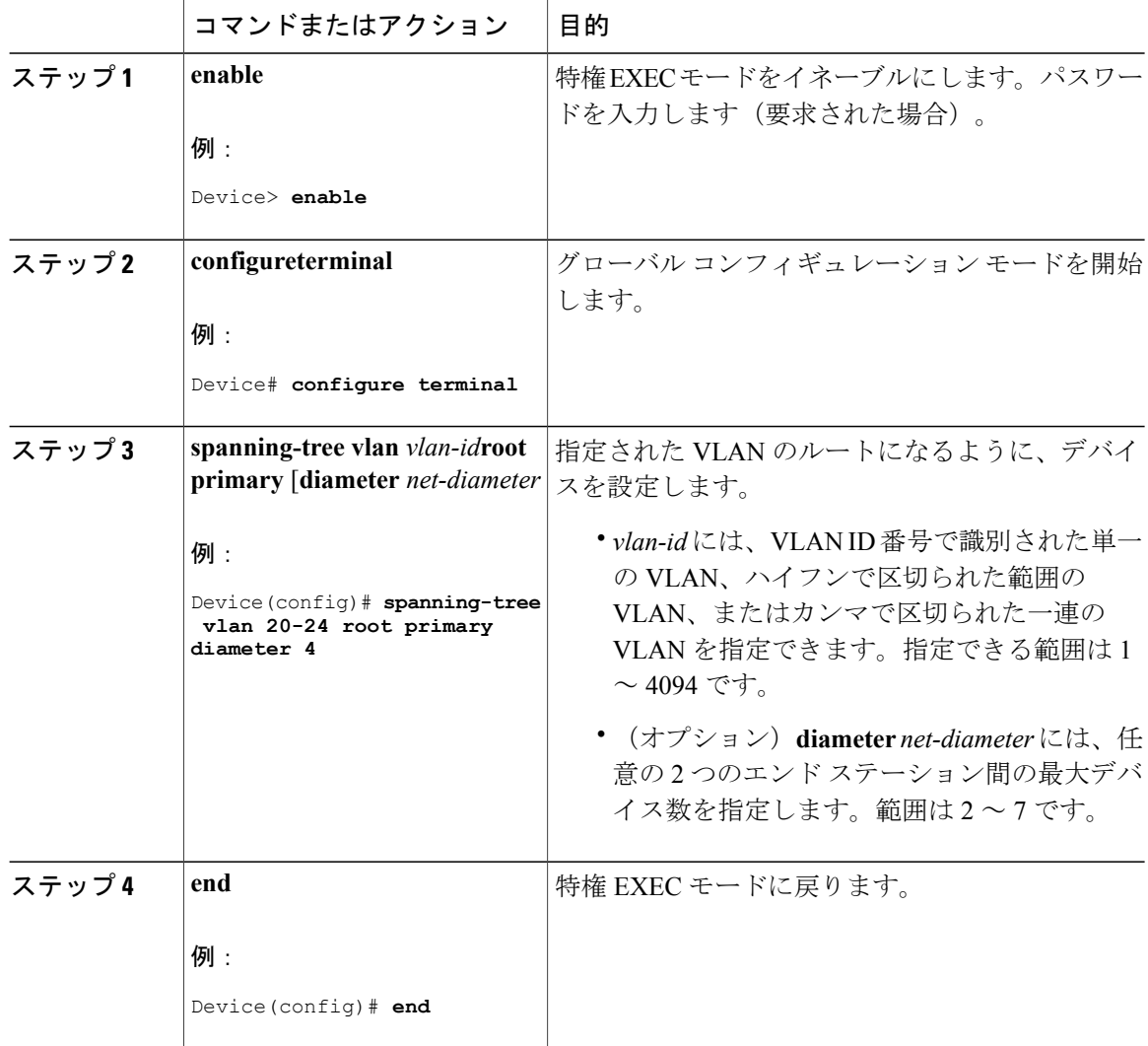

#### 手順

#### 次の作業

デバイスをルート デバイスに設定した後に、hello タイム、転送遅延時間、最大エージング タイ ムを、**spanning-tree vlan** *vlan-id***hello-time**、**spanning-tree vlan** *vlan-id***forward-time**、および **spanning-tree vlan** *vlan-id***max-age** グローバル コンフィギュレーション コマンドを使用して手動で 設定することは推奨しません。

#### 関連トピック

ブリッジ ID、デバイス プライオリティ、および拡張システム ID [スパニングツリー](#page-2-0) トポロジと BPDU, (3 ページ) [接続を維持するためのエージング](#page-11-0) タイムの短縮, (12 ページ)

STP [の制約事項](#page-0-0), (1 ページ)

## セカンダリ ルート デバイスの設定

デバイスをセカンダリルートとして設定すると、デバイスプライオリティがデフォルト値 (32768) から 28672 に変更されます。このプライオリティでは、デバイスがプライマリ ルート デバイスが 失敗した場合の、指定された VLAN のルートデバイスになる可能性があります。ここでは、その 他のネットワーク デバイスが、デフォルトのデバイス プライオリティの 32768 を使用しているた めにルート デバイスになる可能性が低いことが前提となっています。

このコマンドを複数のデバイスに対して実行すると、複数のバックアップルートデバイスを設定 できます。**spanning-tree vlan** *vlan-id***root primary** グローバル コンフィギュレーション コマンドで プライマリ ルート デバイスを設定したときと同じネットワーク直径および hello タイム値を使用 してください。

この手順は任意です。

#### 手順

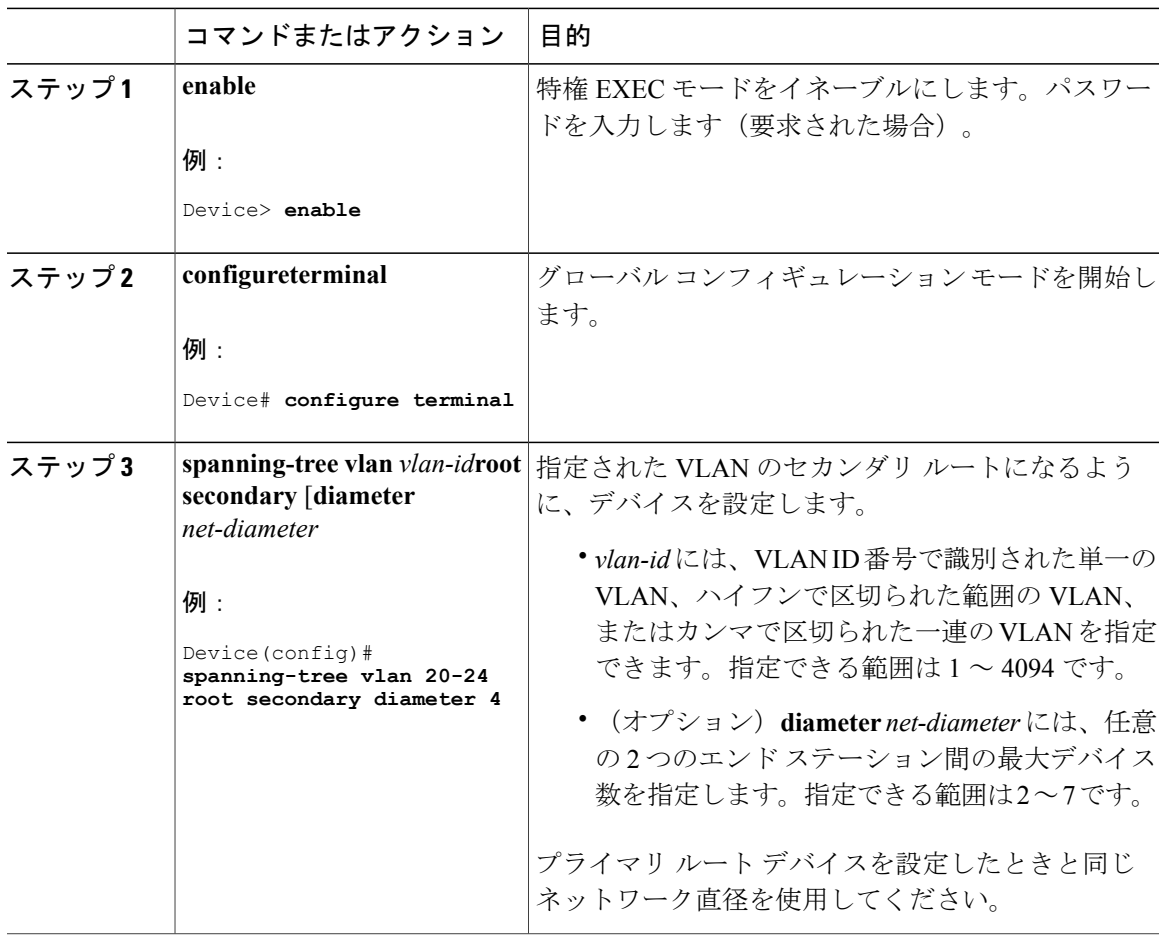

#### **Cisco IOS XE Everest 16.6.x** (**Catalyst 9400** スイッチ)レイヤ **2** およびレイヤ **3** コンフィギュレーション ガ

**21**

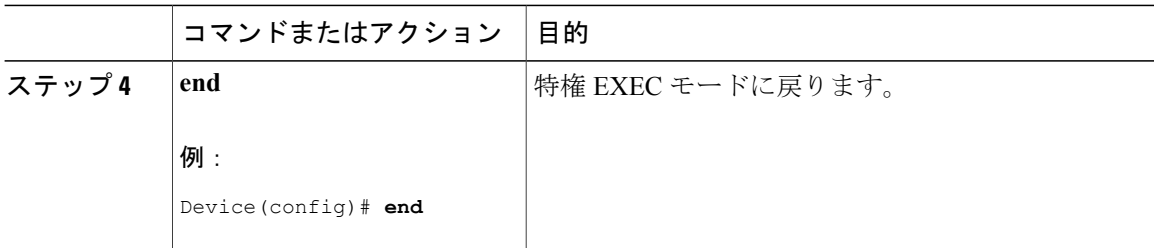

## <span id="page-21-0"></span>ポート プライオリティの設定

 $\mathscr{P}$ 

デバイスがデバイス スタックのメンバである場合、**spanning-tree** [**vlan** *vlan-id*] **port-priority** *priority* インターフェイス コンフィギュレーション コマンドの代わりに、**spanning-tree** [**vlan** *vlan-id*] **cost** *cost*インターフェイスコンフィギュレーションコマンドを使用して、フォワーディ ングステートにするインターフェイスを選択する必要があります。最初に選択させるインター フェイスには、低いコスト値を割り当て、最後に選択させるインターフェイスには高いコスト 値を割り当てます。 (注)

この手順は任意です。

#### 手順

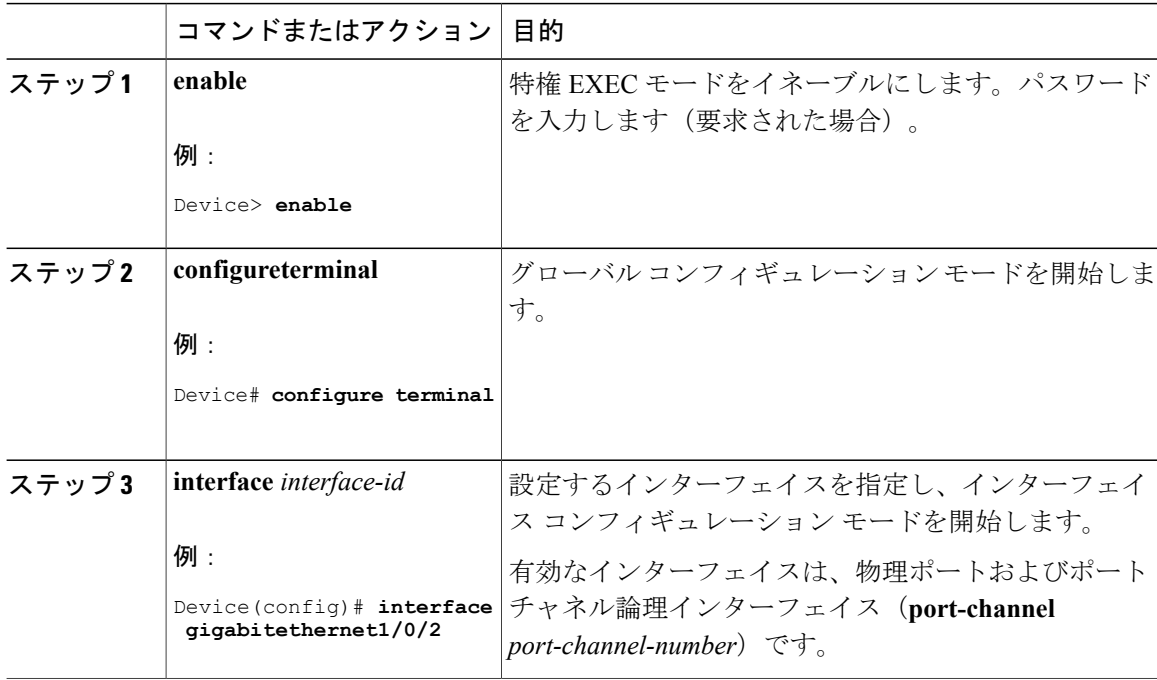

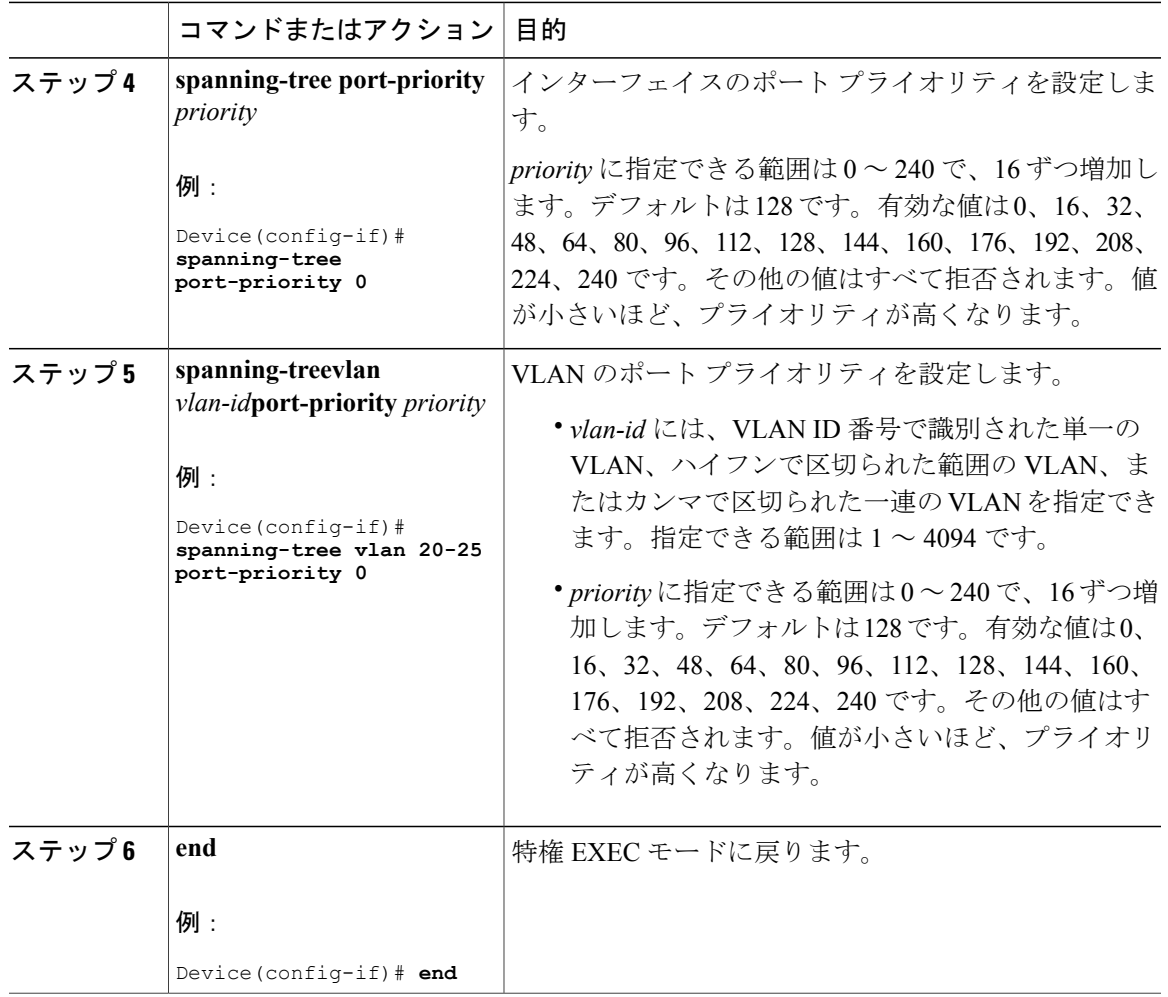

### 関連トピック

ポート [プライオリティとパス](#page-5-0) コスト, (6 ページ)

デバイス [またはポートがルート](#page-9-0) デバイスまたはルート ポートになる仕組み, (10 ページ)

## <span id="page-22-0"></span>パス コストの設定

 $\mathbf{r}$ 

この手順は任意です。

T

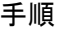

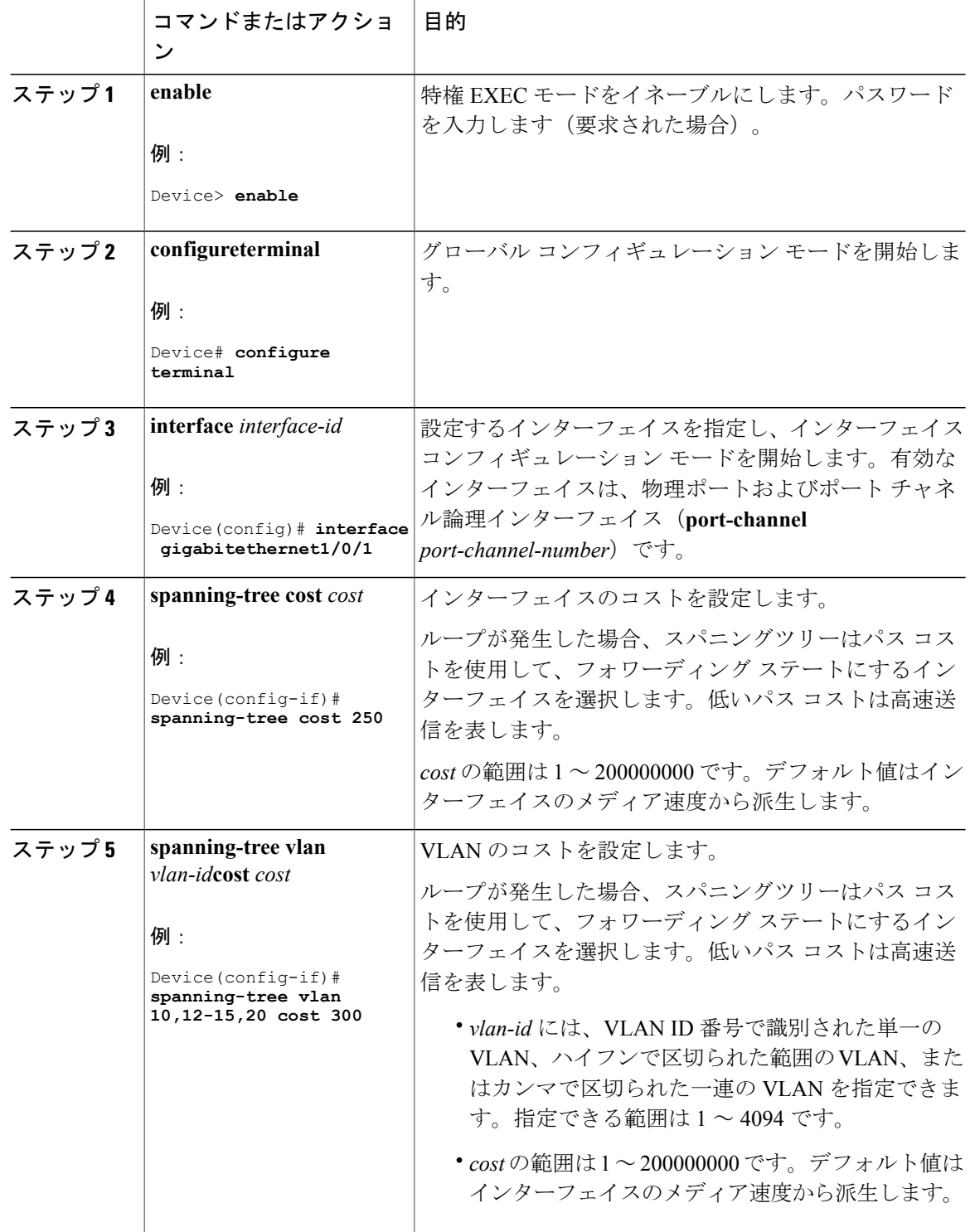

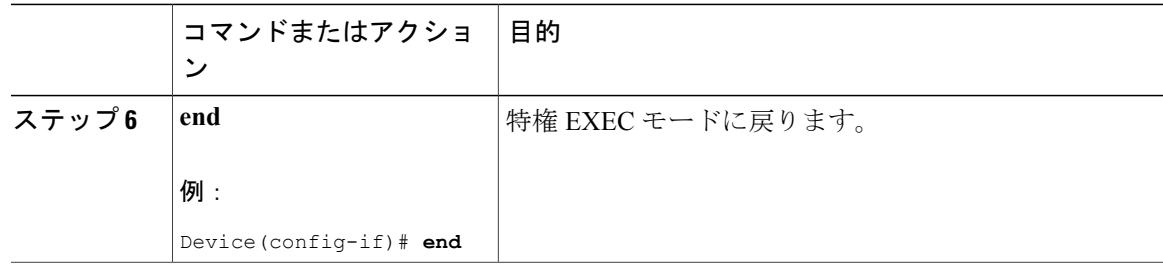

**show spanning-treeinterface** *interface-id* 特権 EXEC コマンドによって表示されるのは、リンク アッ プ動作可能状態のポートの情報だけです。そうでない場合は、**show running-config** 特権 EXEC コ マンドを使用して設定を確認してください。

#### 関連トピック

ポート [プライオリティとパス](#page-5-0) コスト, (6 ページ)

## **VLAN** のデバイス プライオリティの設定

デバイスプライオリティを設定して、スタンドアロンデバイスまたはスタックにあるデバイスが ルート デバイスとして選択される可能性を高めることができます。

(注)

このコマンドの使用には注意してください。多くの場合、**spanning-tree vlan***vlan-id***rootprimary** および **spanning-tree vlan** *vlan-id***root secondary** グローバル コンフィギュレーション コマンド を使用して、デバイスのプライオリティを変更することを推奨します。

この手順は任意です。

#### 手順

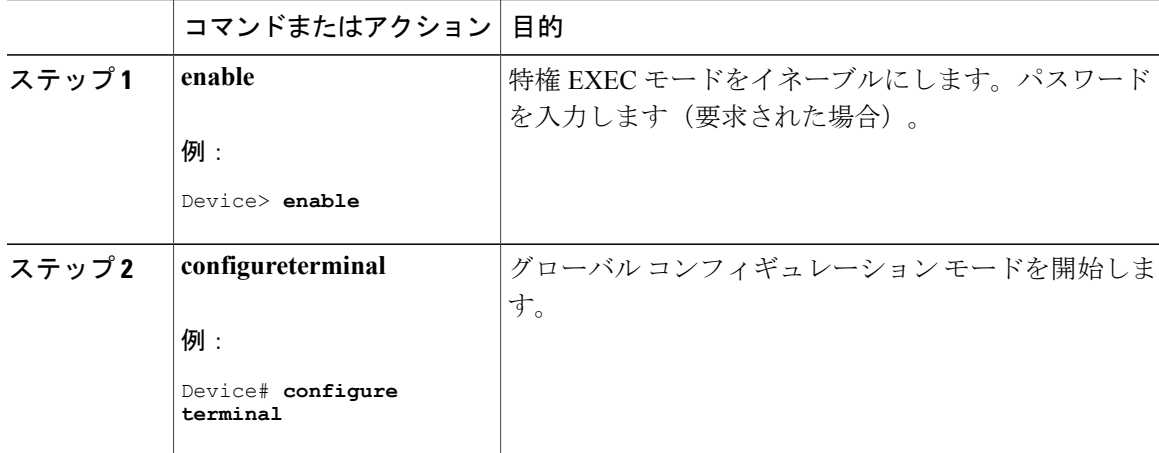

T

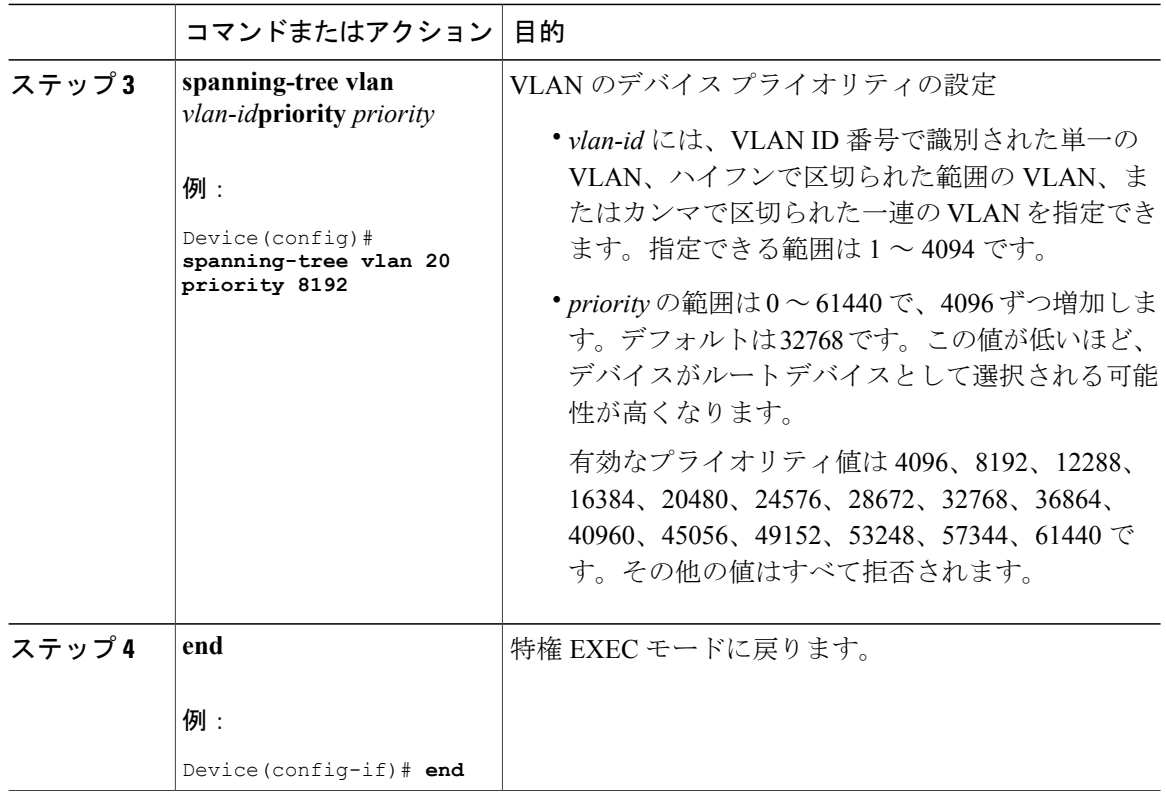

## **hello** タイムの設定

helloタイムはルートデバイスによって設定メッセージが生成されて送信される時間の間隔です。 この手順は任意です。

#### 手順

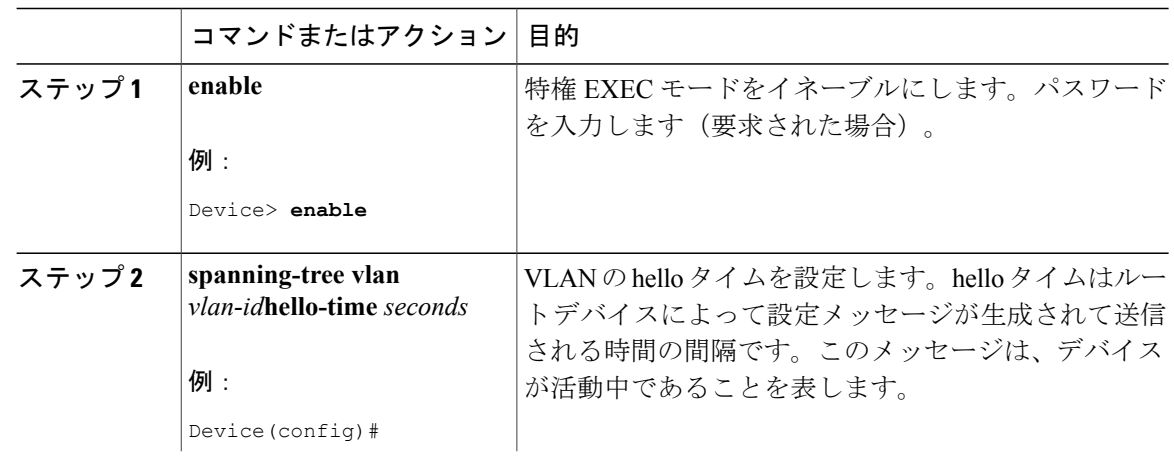

ン ガイド

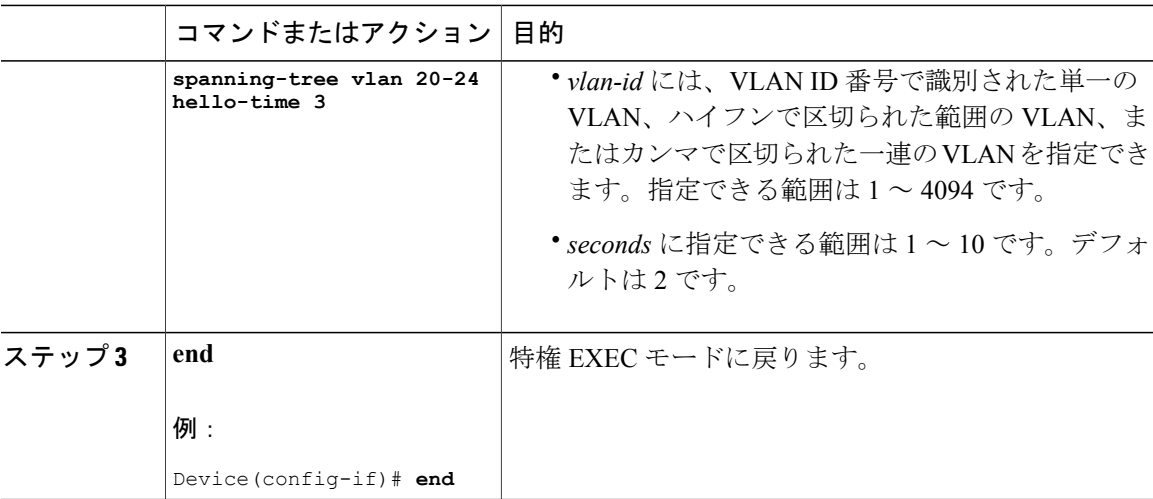

## **VLAN** の転送遅延時間の設定

この手順は任意です。

#### 手順

 $\overline{\phantom{a}}$ 

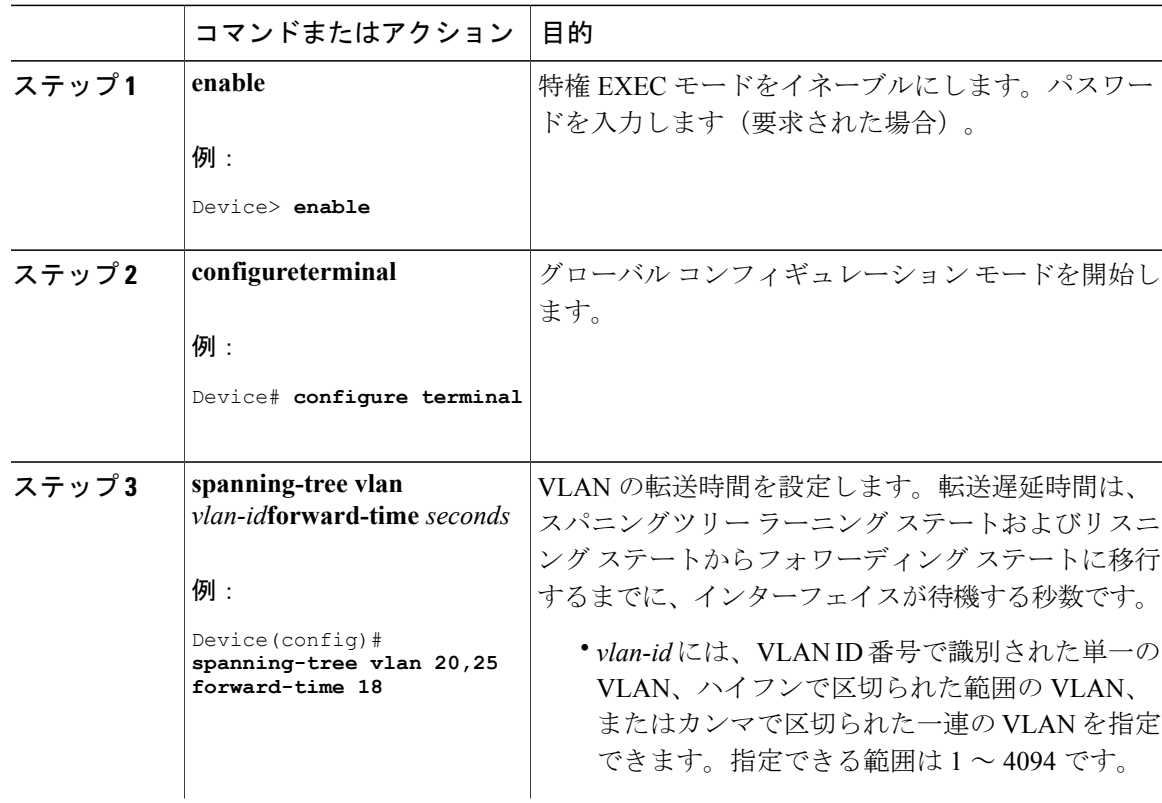

T

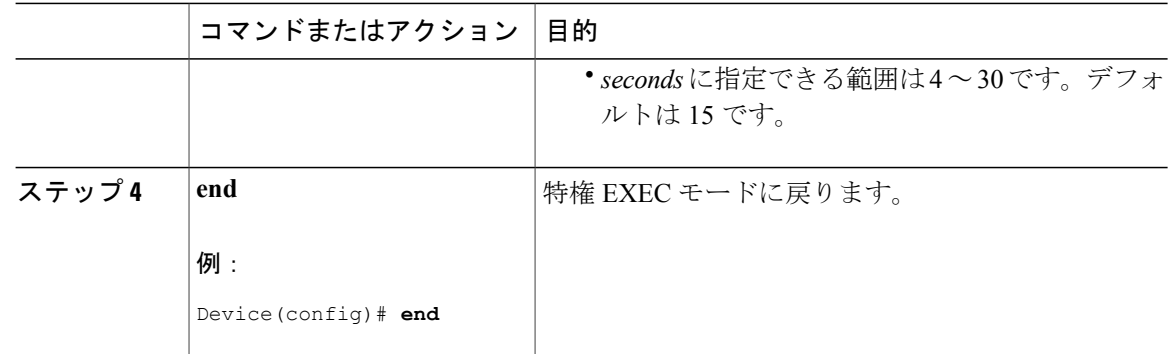

# **VLAN** の最大エージング タイムの設定

この手順は任意です。

### 手順

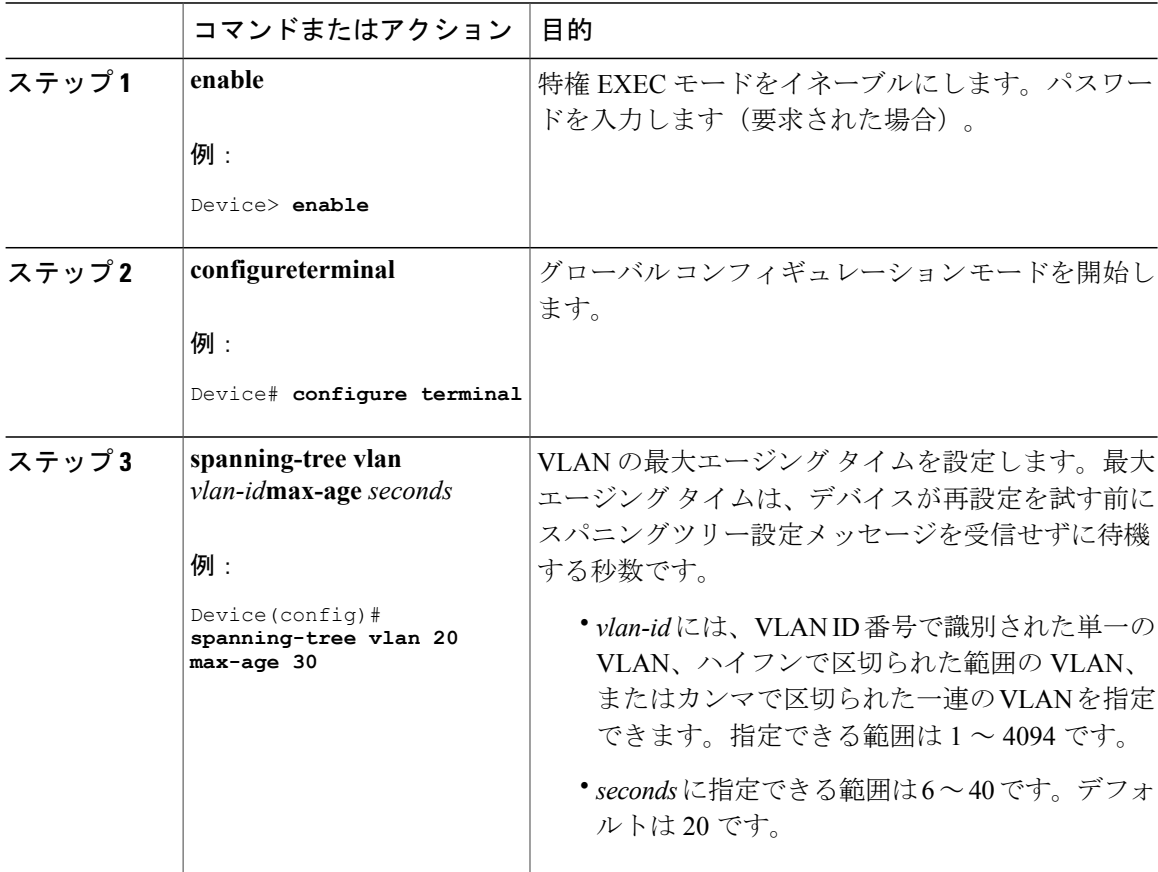

#### **Cisco IOS XE Everest 16.6.x** (**Catalyst 9400** スイッチ)レイヤ **2** およびレイヤ **3** コンフィギュレーショ ン ガイド

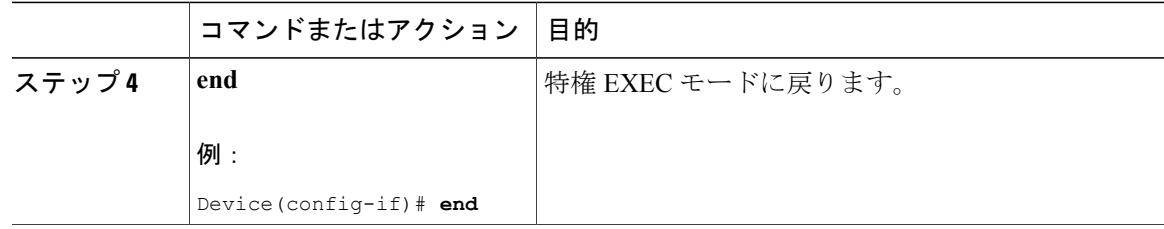

## 転送保留カウントの設定

転送保留カウント値を変更することで、BPDU のバースト サイズを設定できます。

Г

このパラメータをより高い値に変更すると、(特に Rapid PVST+ モードで)CPU の使用率に 大きく影響します。逆に、この値を低く設定すると、セッションによってはコンバージェンス を抑えることができます。この値は、デフォルト設定で使用することを推奨します。 (注)

この手順は任意です。

#### 手順

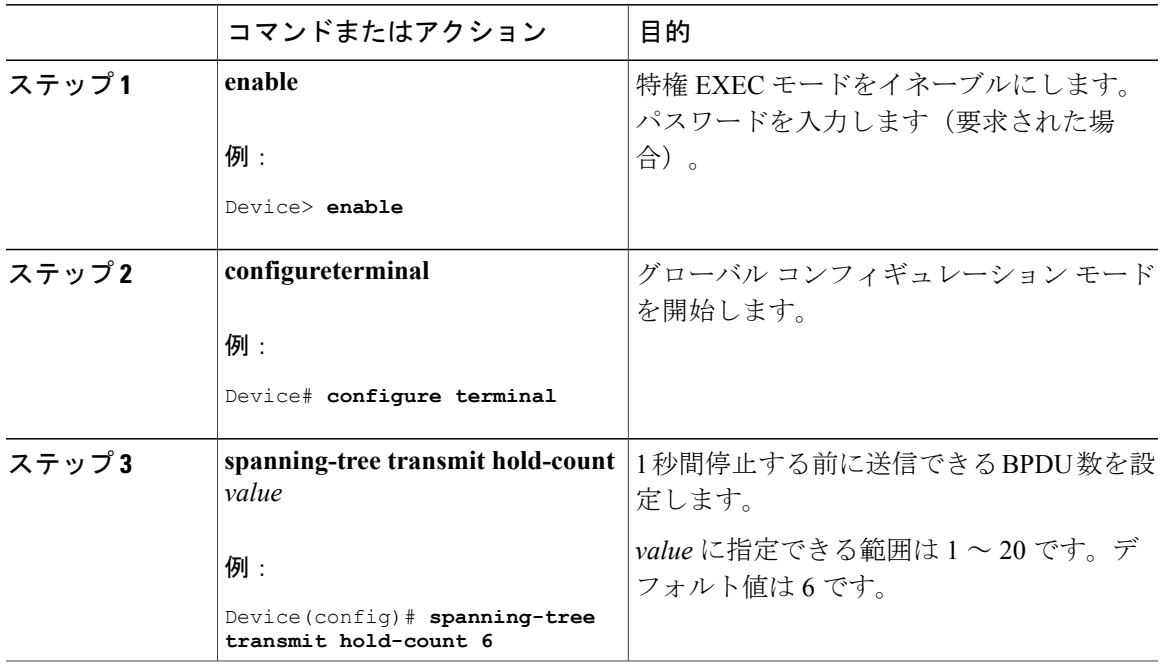

T

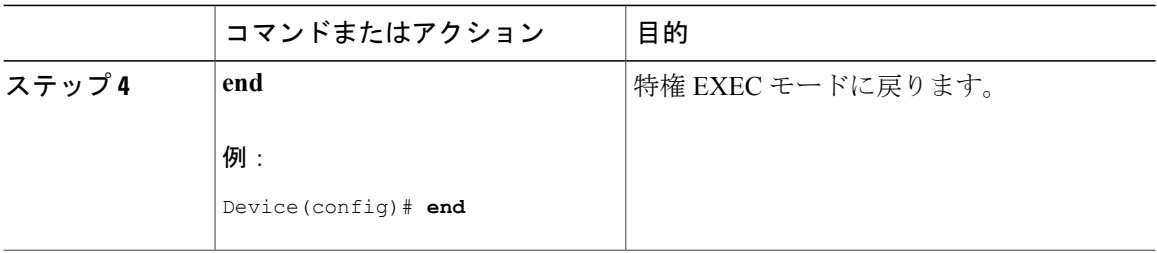

# <span id="page-29-0"></span>スパニングツリー ステータスのモニタリング

表 **4**:スパニングツリー ステータス表示用のコマンド

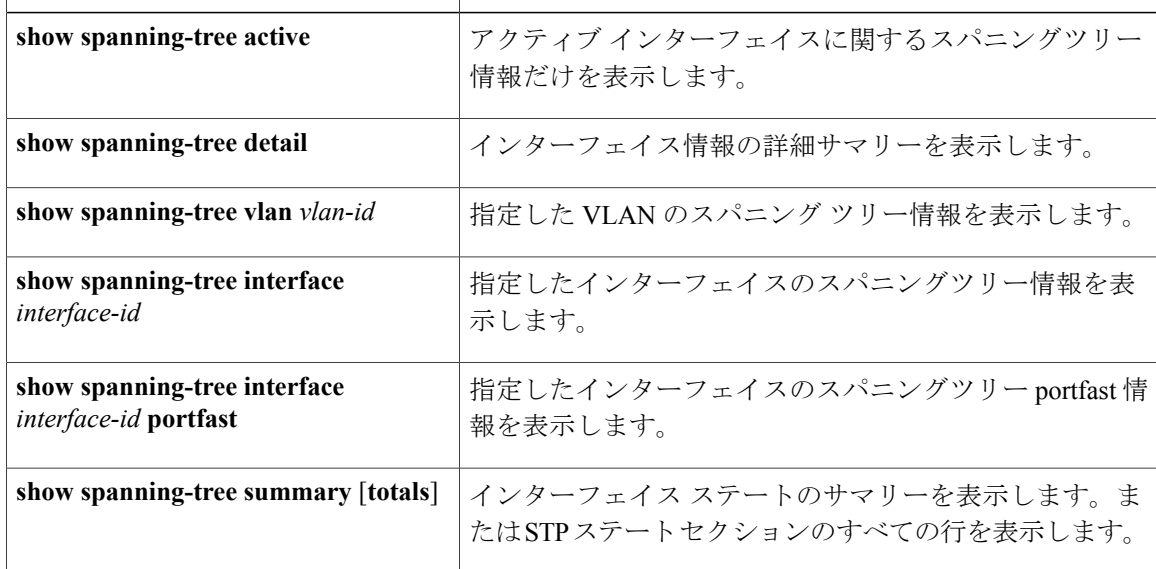

スパニングツリーカウンタをクリアするには、**clear spanning-tree** [**interface** i*nterface-id*]特権EXEC コマンドを使用します。

# <span id="page-30-0"></span>スパニング ツリー プロトコルに関する追加情報

#### 関連資料

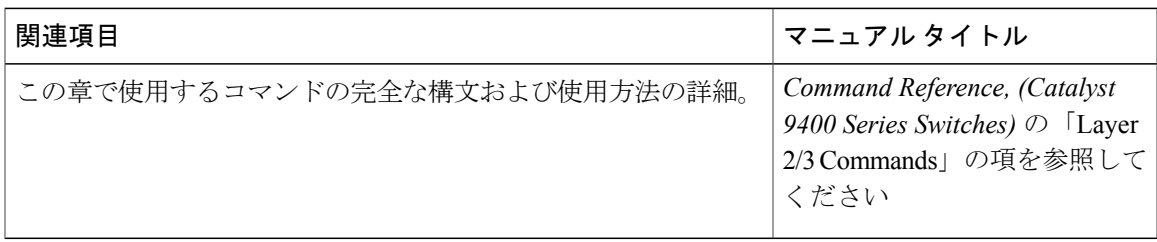

#### 標準および **RFC**

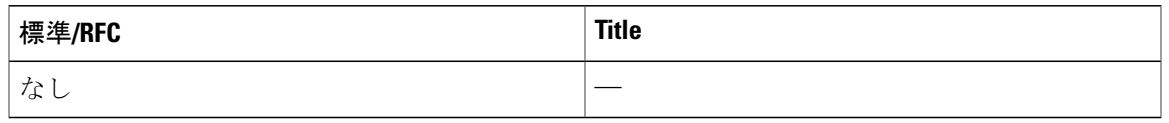

#### **MIB**

 $\Gamma$ 

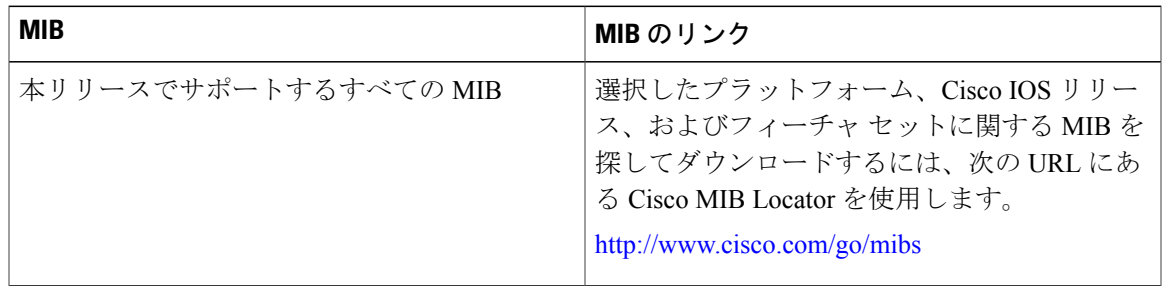

 $\mathbf l$ 

シスコのテクニカル サポート

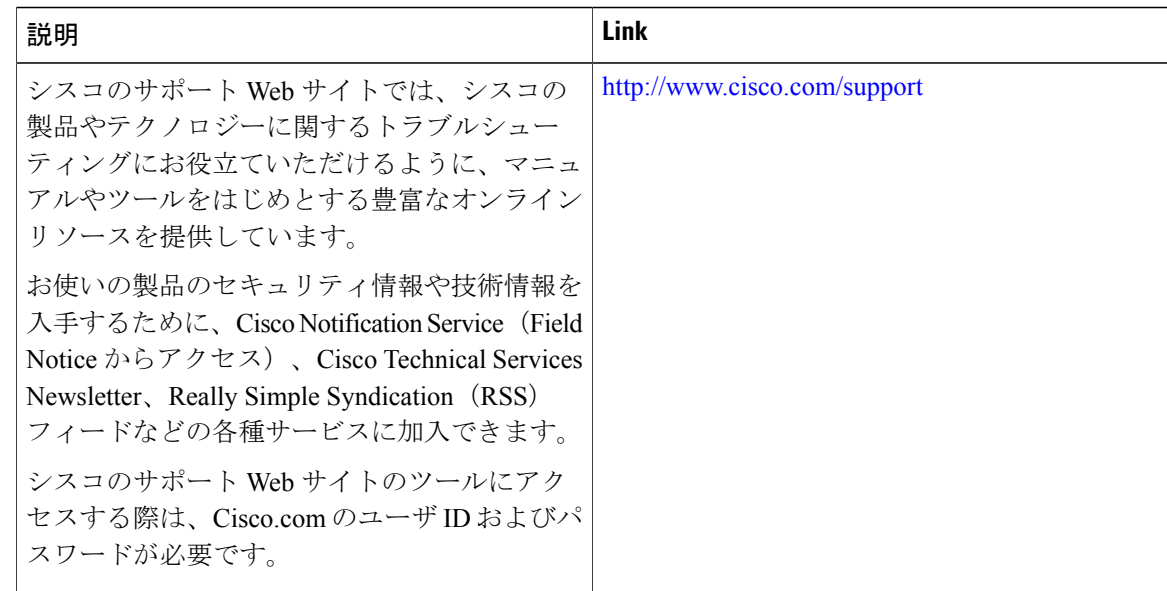

# <span id="page-31-0"></span>**STP** の機能情報

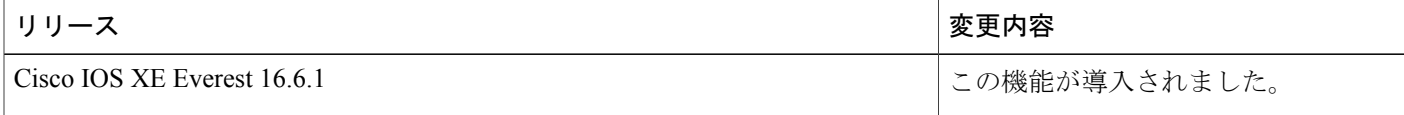